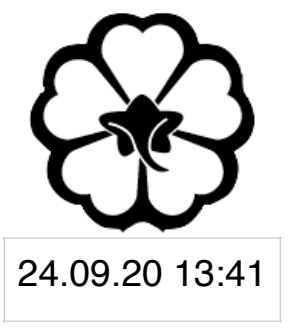

## CSCI 101 Connecting with Computer Science Lecture 2: Introduction to WWW III

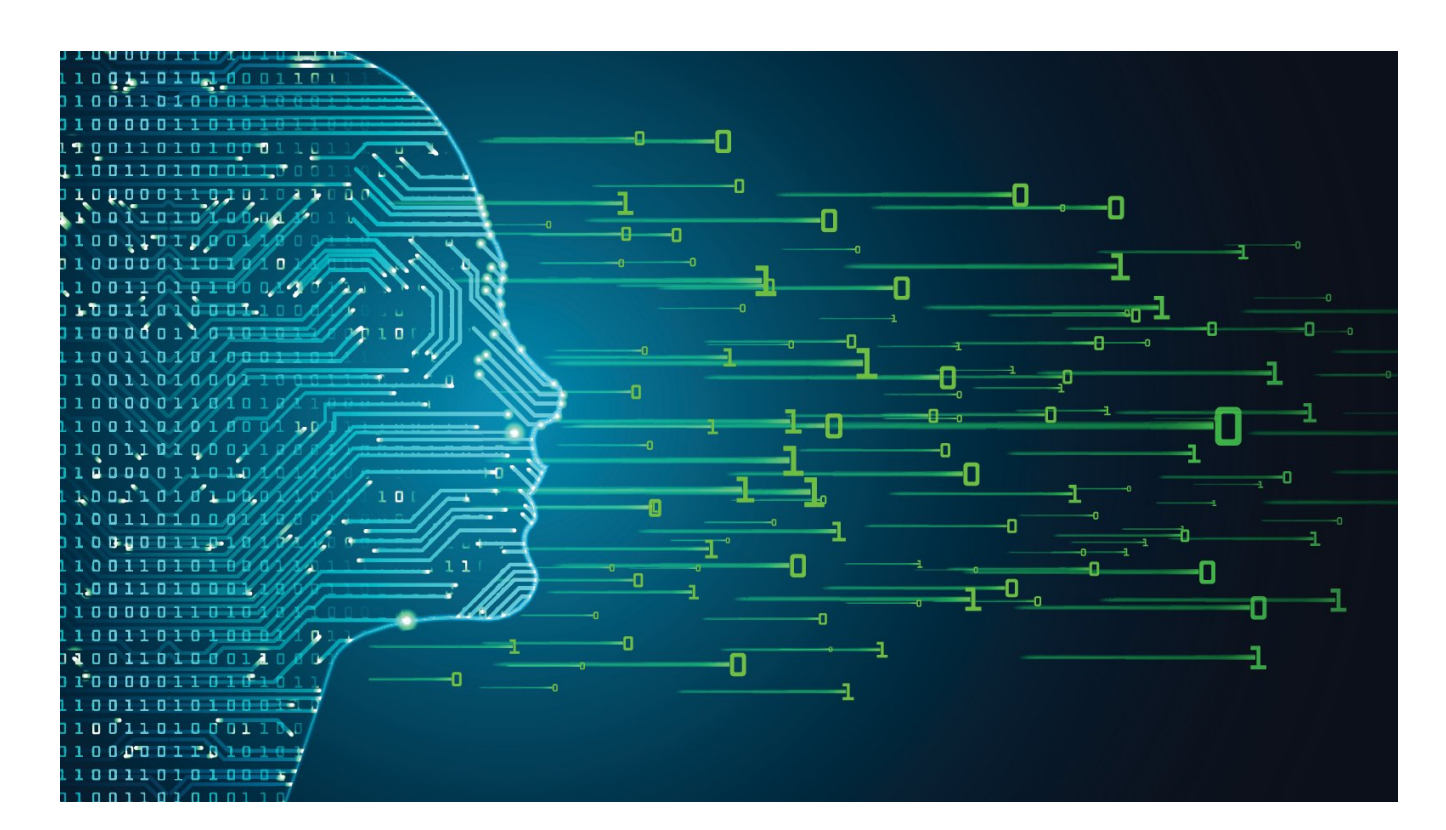

Jetic Gū 2020 Fall Semester (S3)

# Overview

- Focus: Internet
- Architecture: von Neumann
- Readings: 1
- Core Ideas:
	- 1. Basic Communications in the Internet
	- 2. Things to Think about, Cont.

**P1 Communications** 

# Basic Communications in the Internet

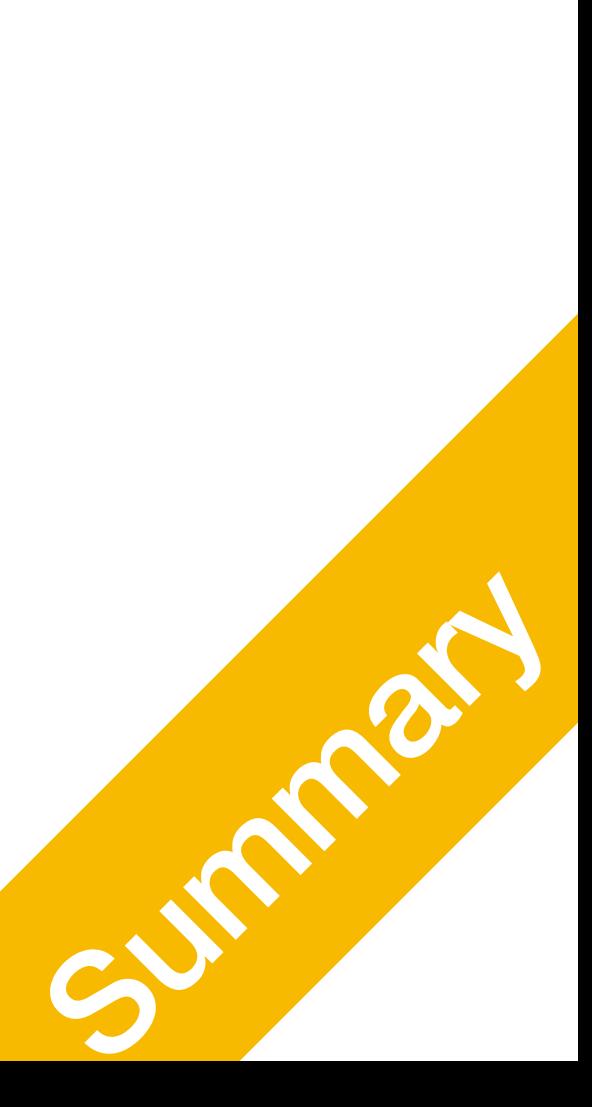

**P1 Communications** 

# Review

- Computers are accessed by IP addresses
	- like a yellow phone book
- Data are transmitted as packets
	- Webpages: HTML (hypertext markup language)
	-

• Domain/URL resolution through DNS -> DNS servers provide IP addresses

• Protocols (ways of transmitting): e.g. HTTP, HTTPS (encrypted secure-HTTP)

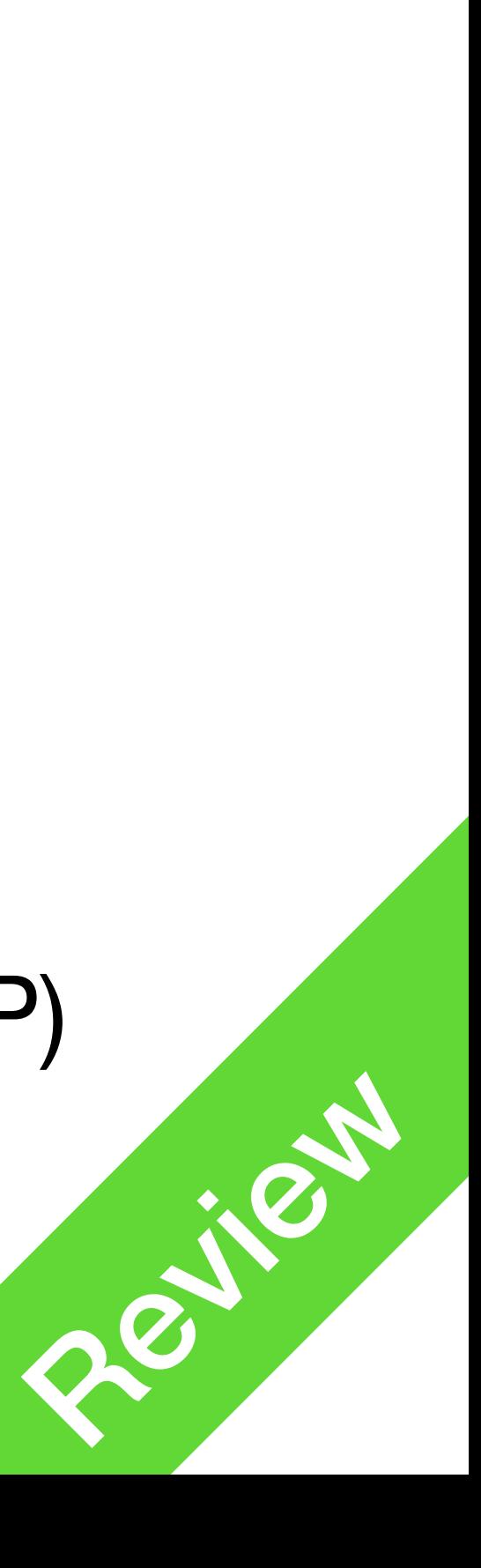

# But wait, there are more problems!

**P1** 

**Communications** 

• Q: How do computers find a remote server using its IP address?

• A: Through Gateways. e.g., your router will help sorting out packets to your A: Through Gateways. e.g., your router will help sorting out packets to your<br>phone, your tablet, your TV, and your laptops

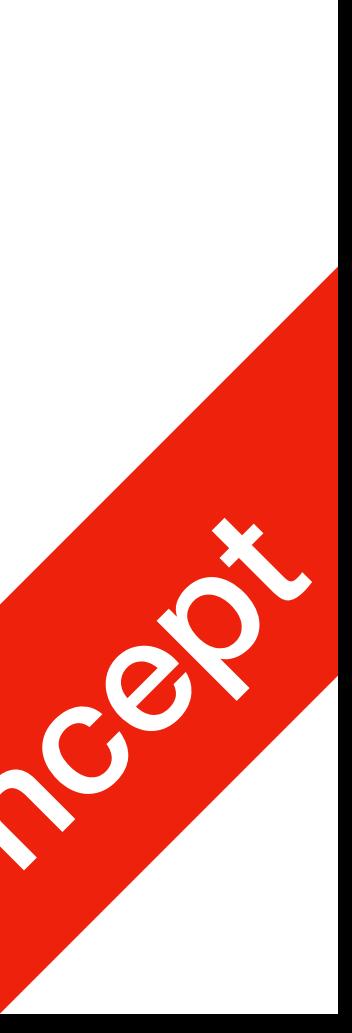

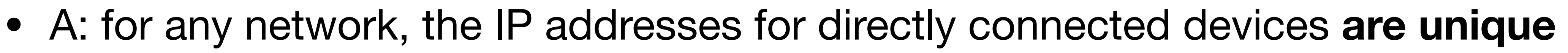

- A: Through **internet routing** (routing problem )
- Q: Are IP addresses unique?
	-
- have a public IP address?
	-

• Q: How do packets reach my computer in a local area network, which doesn't

- How to send a packet from C to F?
	- <sup>C</sup>**knows** which nodes it is connected to (**neighbours**)
	- using A, B, or D and E as **hops**
- Multiple algorithms and protocols exist for different types of networks
	- Static
	- Routing Information Protocol (RIP)
	-

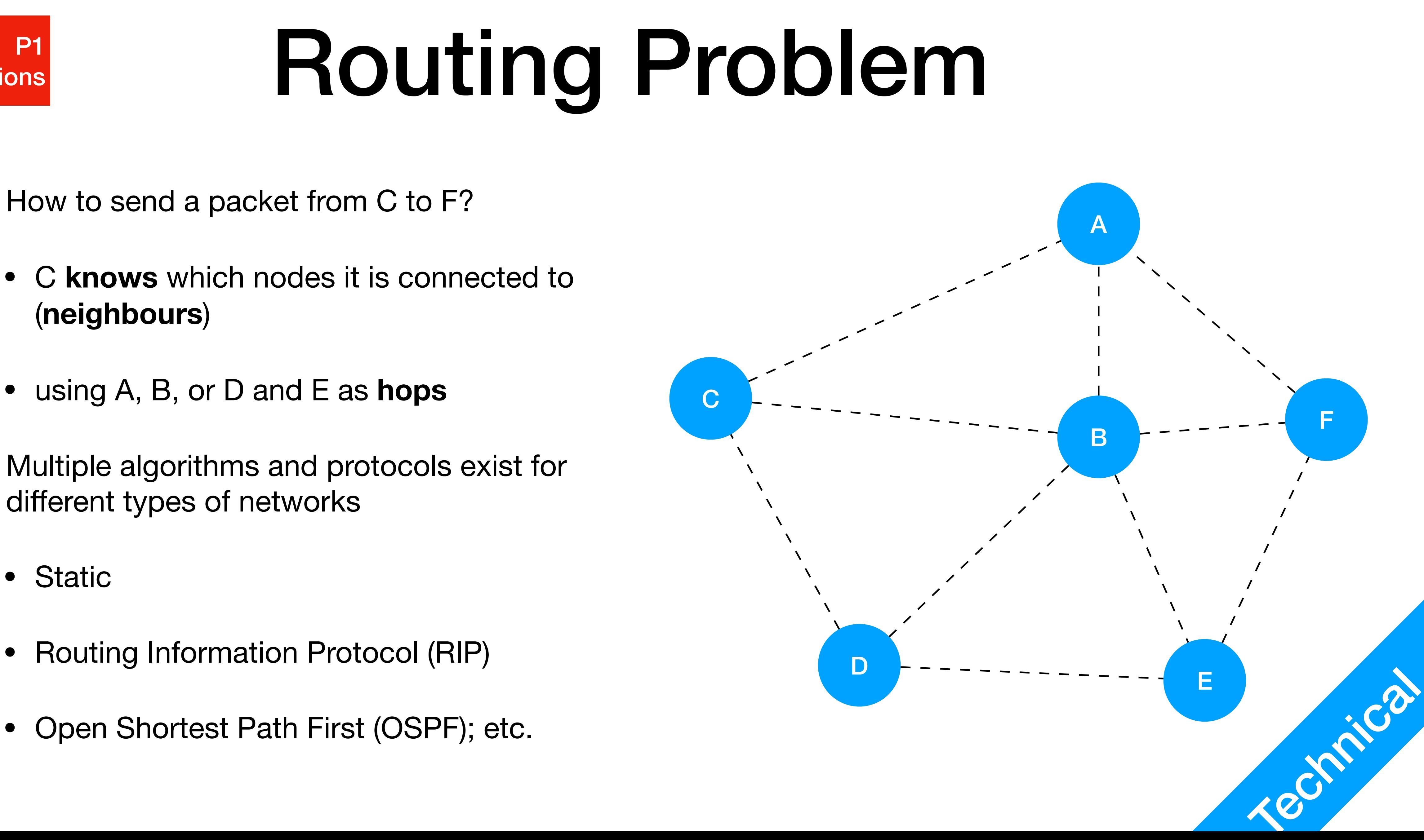

- Uses **routing table**
- This is a **possible** routing table for **<sup>C</sup>** Dest A: -> A Dest B: -> B Dest D: -> D Dest F: -> B -> F Dest E: -> B -> E
- Static Routing table is static (not updated)
	-

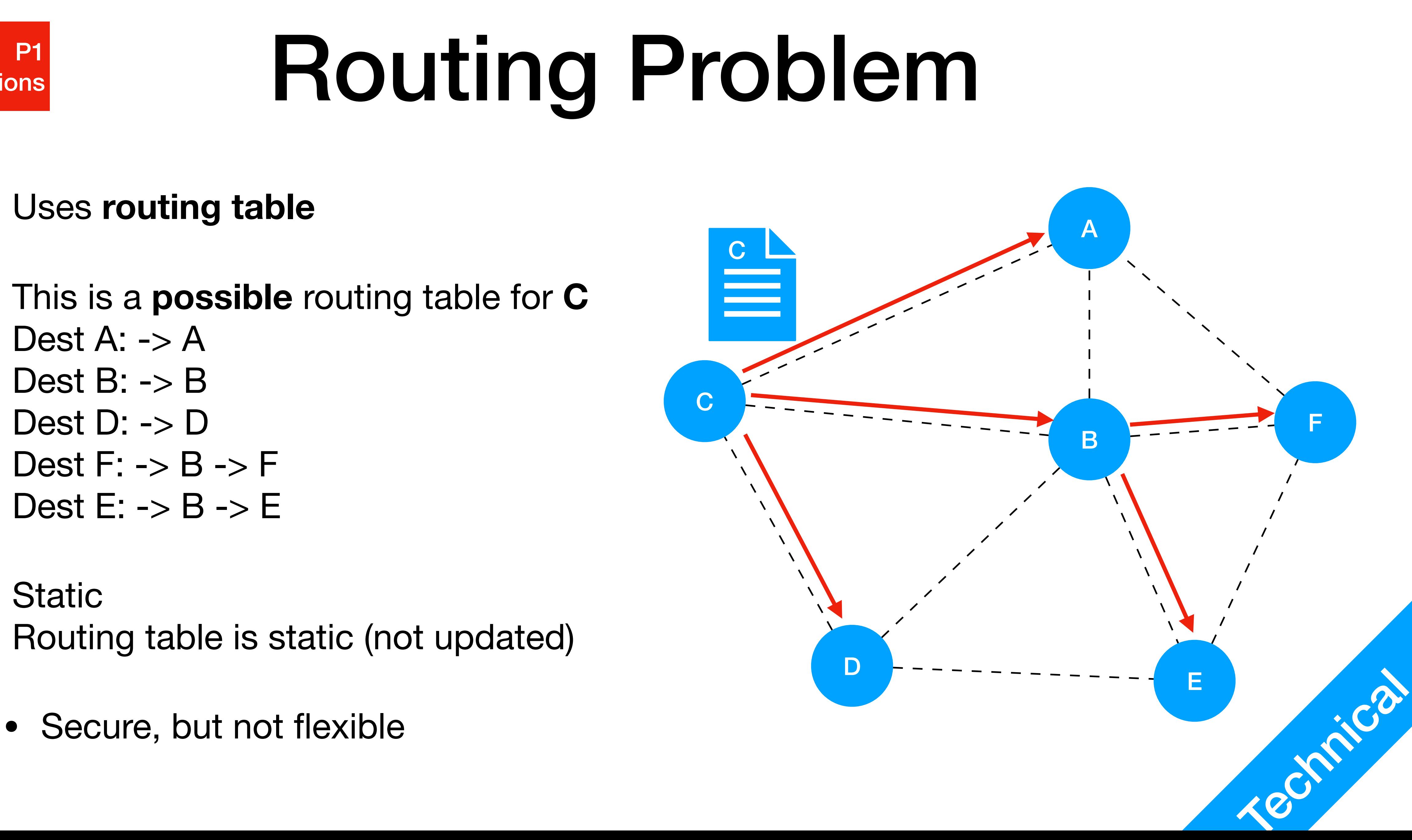

### **P1** | P1<br>| Communications

- **Routing Information Protocol** (RIP) Entire routing tables are shared between all devices periodically
	- Slow, sometimes insecure
- **Open Shortest Path First** (OSPF) Most **efficient** route is calculated **every time** based on available routing tables. Routing tables exchanged on request.
	-

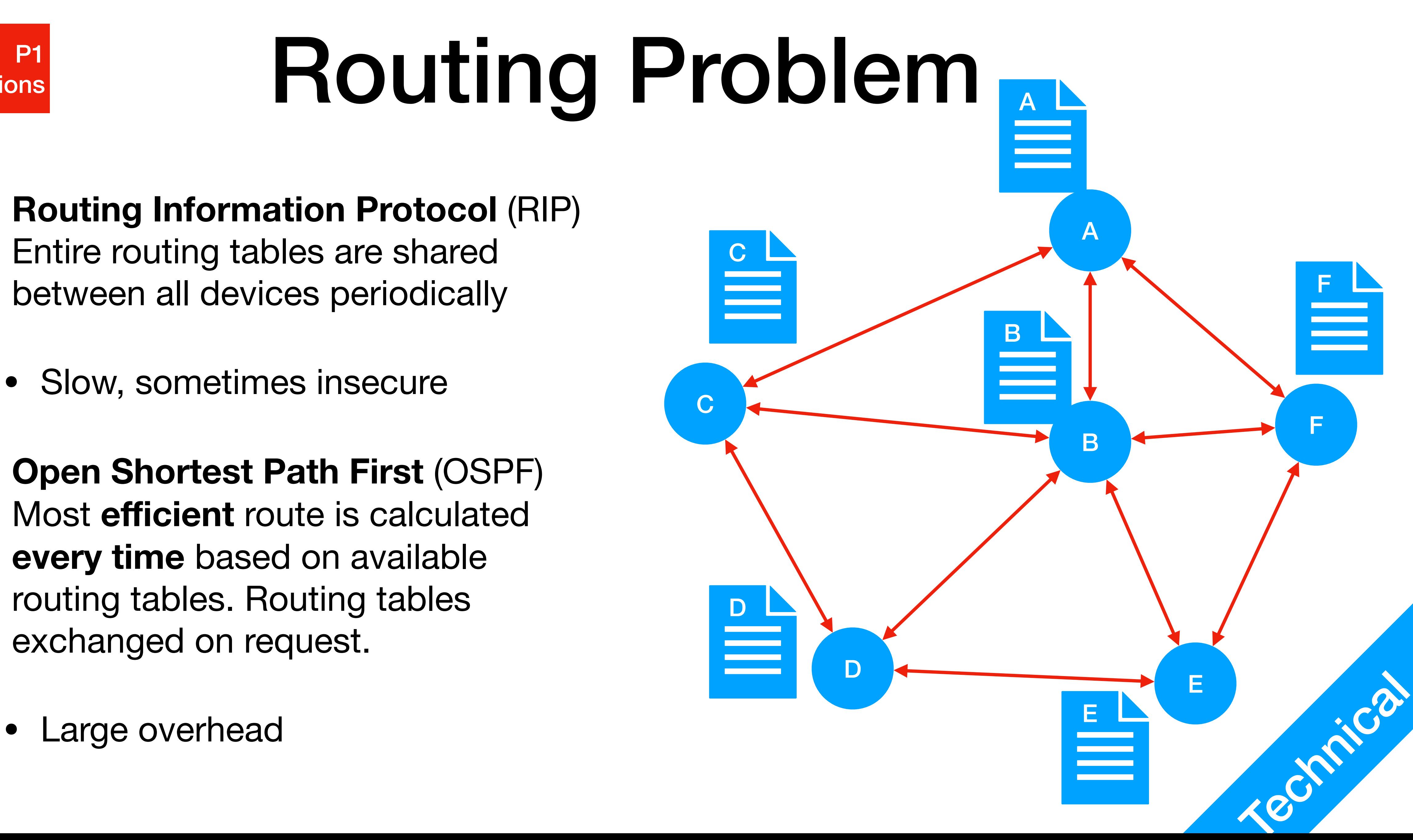

# IP addresses

• numerical label assigned to each device connected to a network that uses

- Internet Protocol (IP) address
	- the TCP/IP protocol for communication
	- **versions** 
		- IPv4 (most common), 32 bits long, e.g. 192.168.0.1
		- IPv6 (gradually expanding), 128 **bits** long,

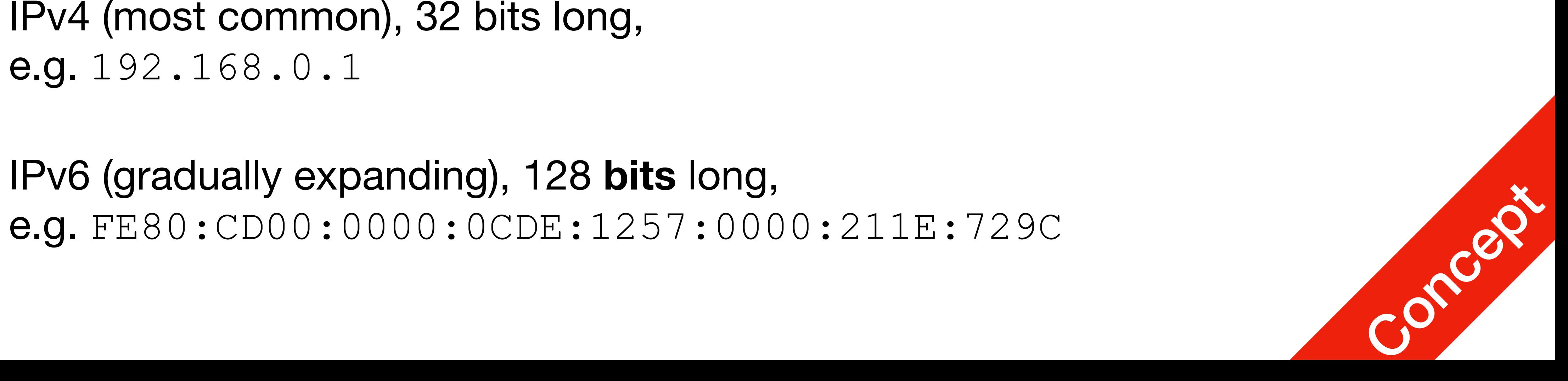

**P1** | P1<br>| Communications

# IP addresses

- How to acquire an IP address
	- Static: you know your IP address, e.g. you bought it from an ISP
	- Using DHCP service
		- e.g. your router will use DHCP to assign you a **local IP**

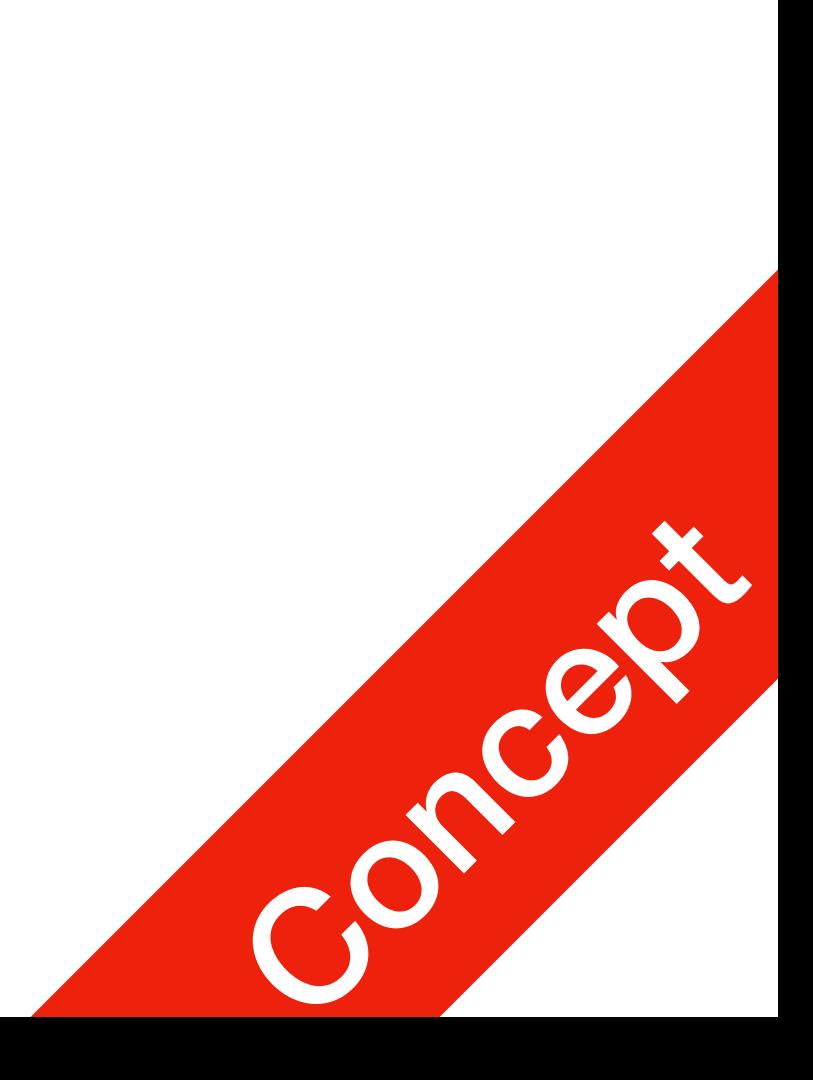

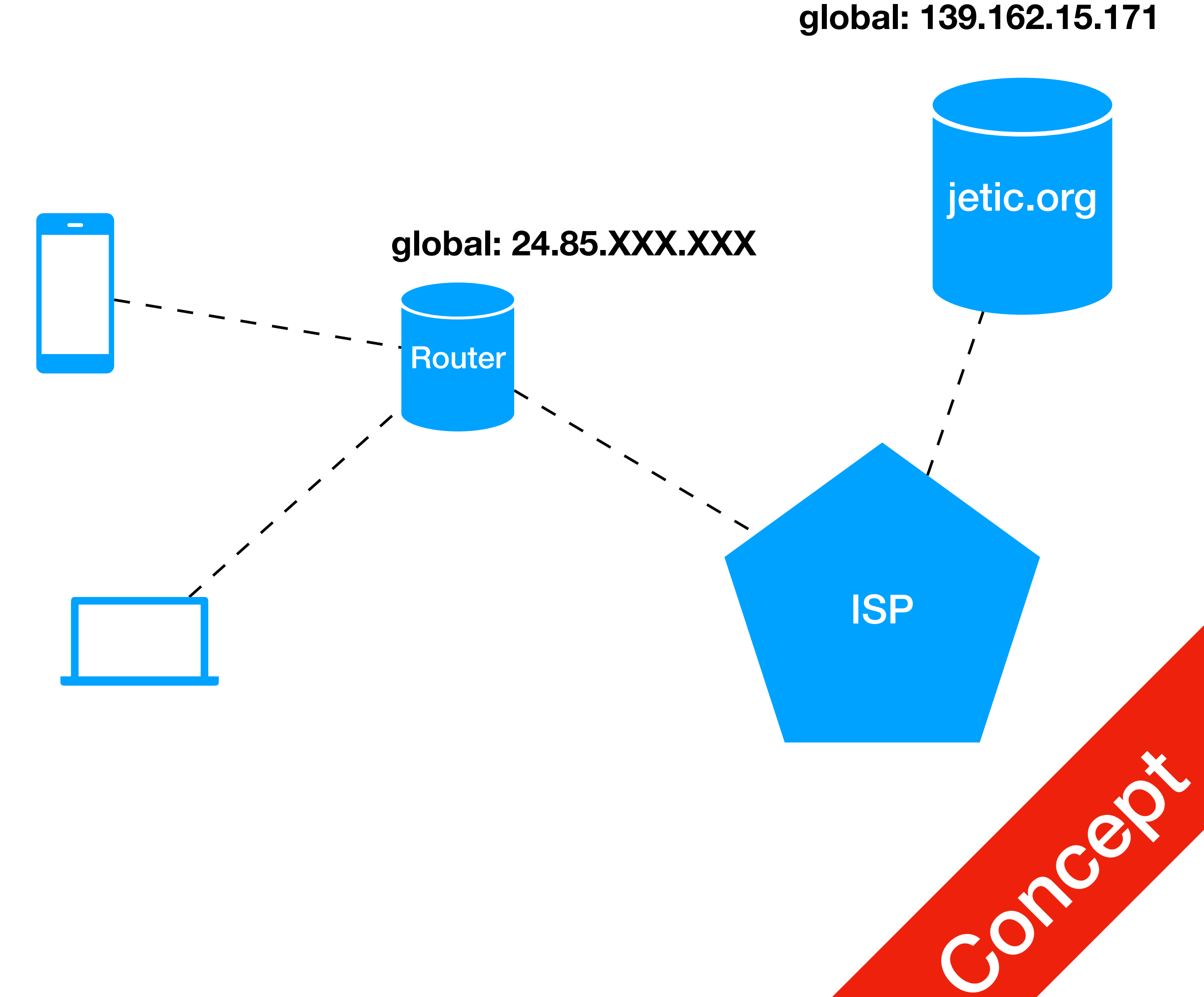

- ISP typically assigns global IP using DHCP
	- Static IP: I bought mine, so for jetic.org it is static

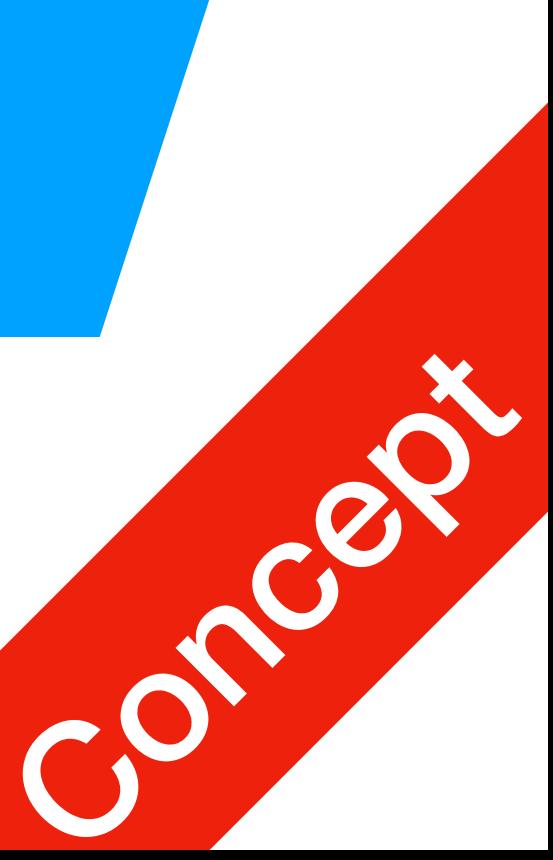

- Your router creates a **local area network**, for which it is the DHCP server
	- e.g., it has the local IP 192.168.1.1
	- It assigns local IP addresses to your devices, e.g. your phone and laptop

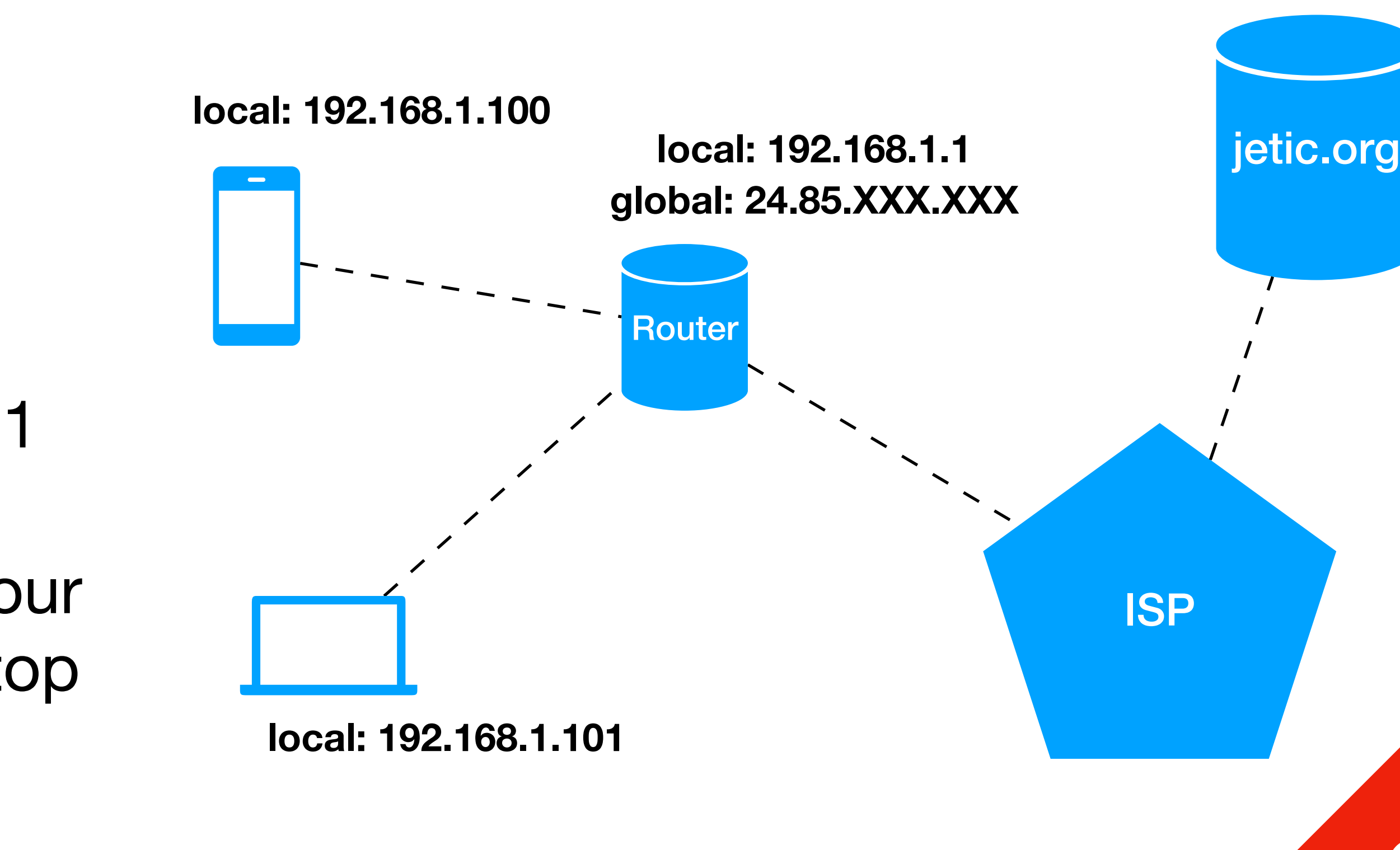

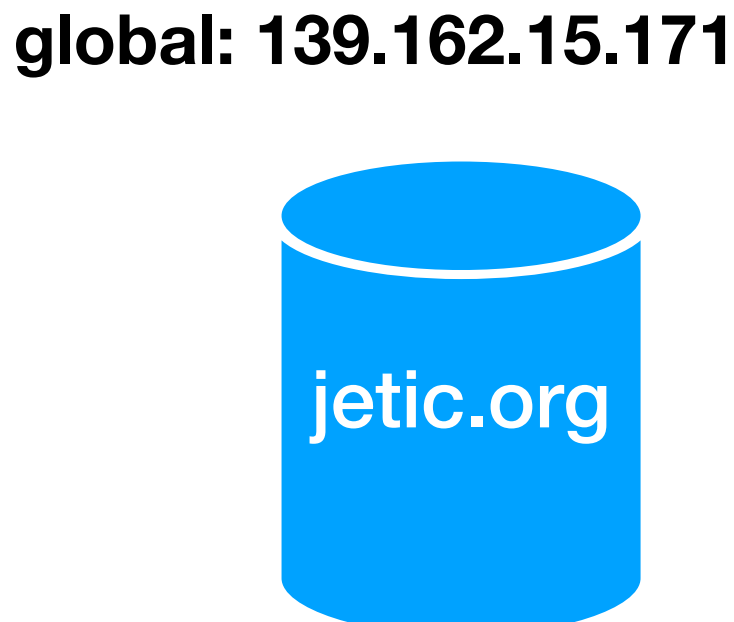

1. It's complicated

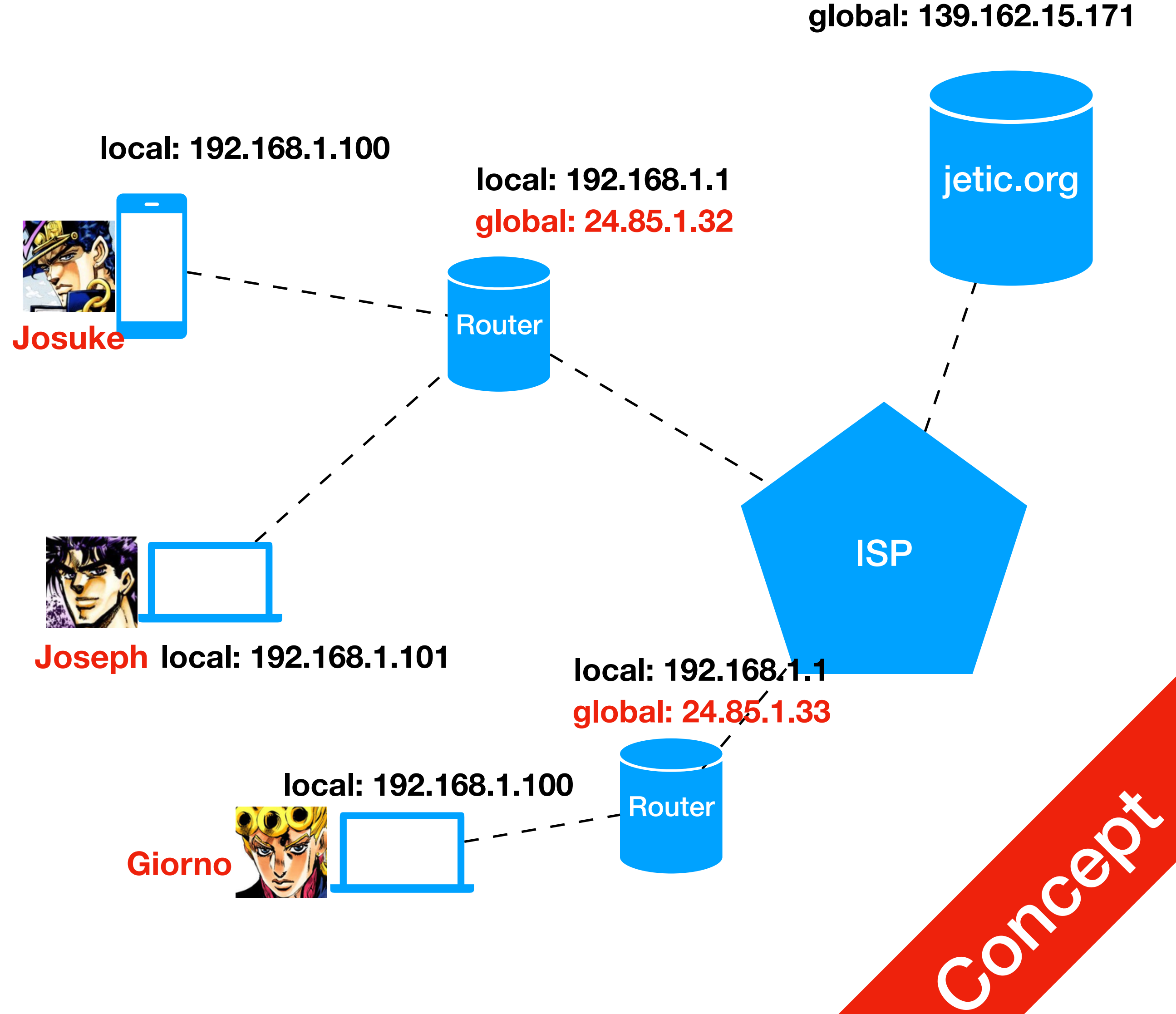

• All devices in this network have unique IP addresses

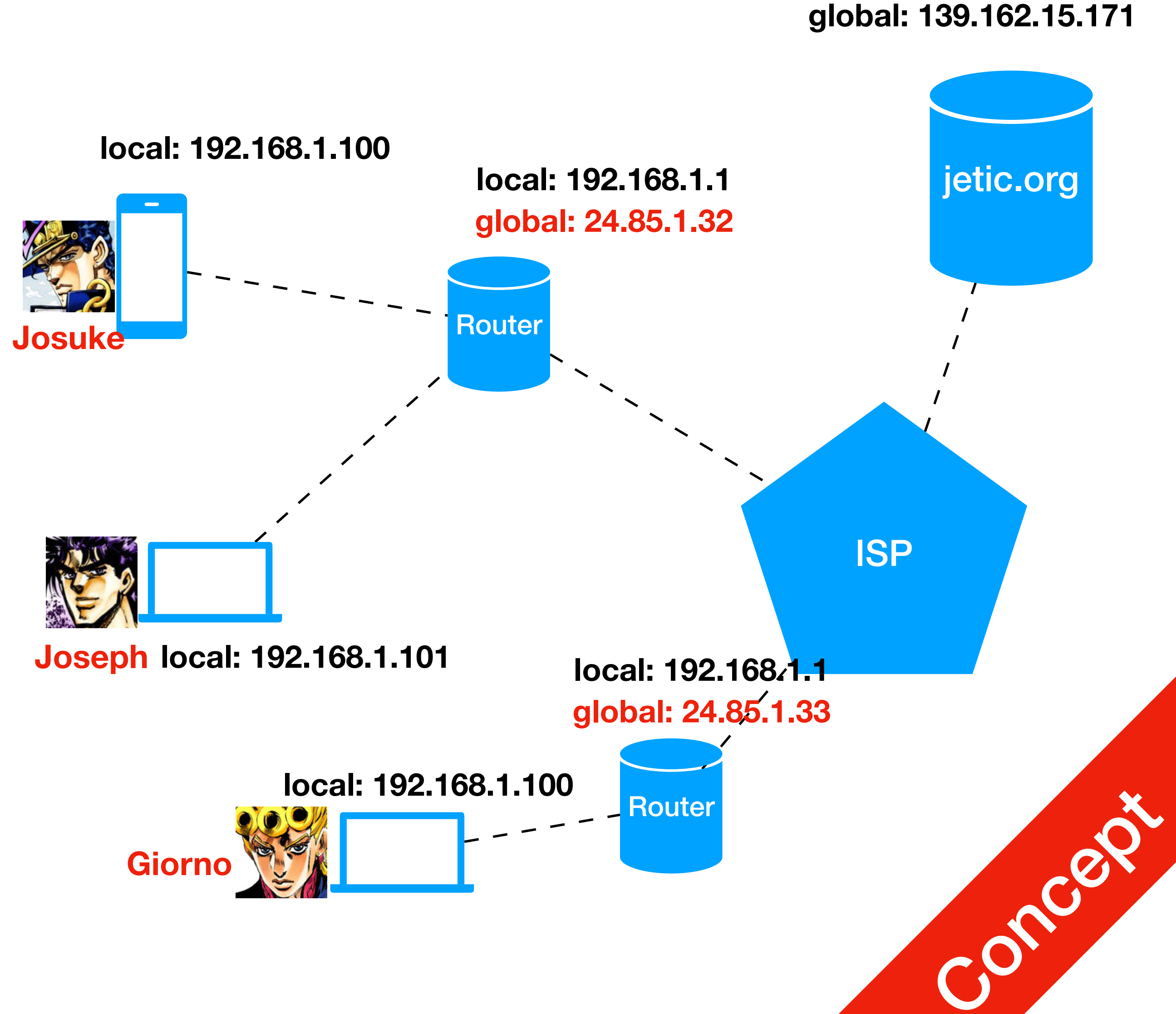

- All devices in this network have unique IP addresses
- **Josuke CAN** reach [jetic.org](http://jetic.org) using its global IP

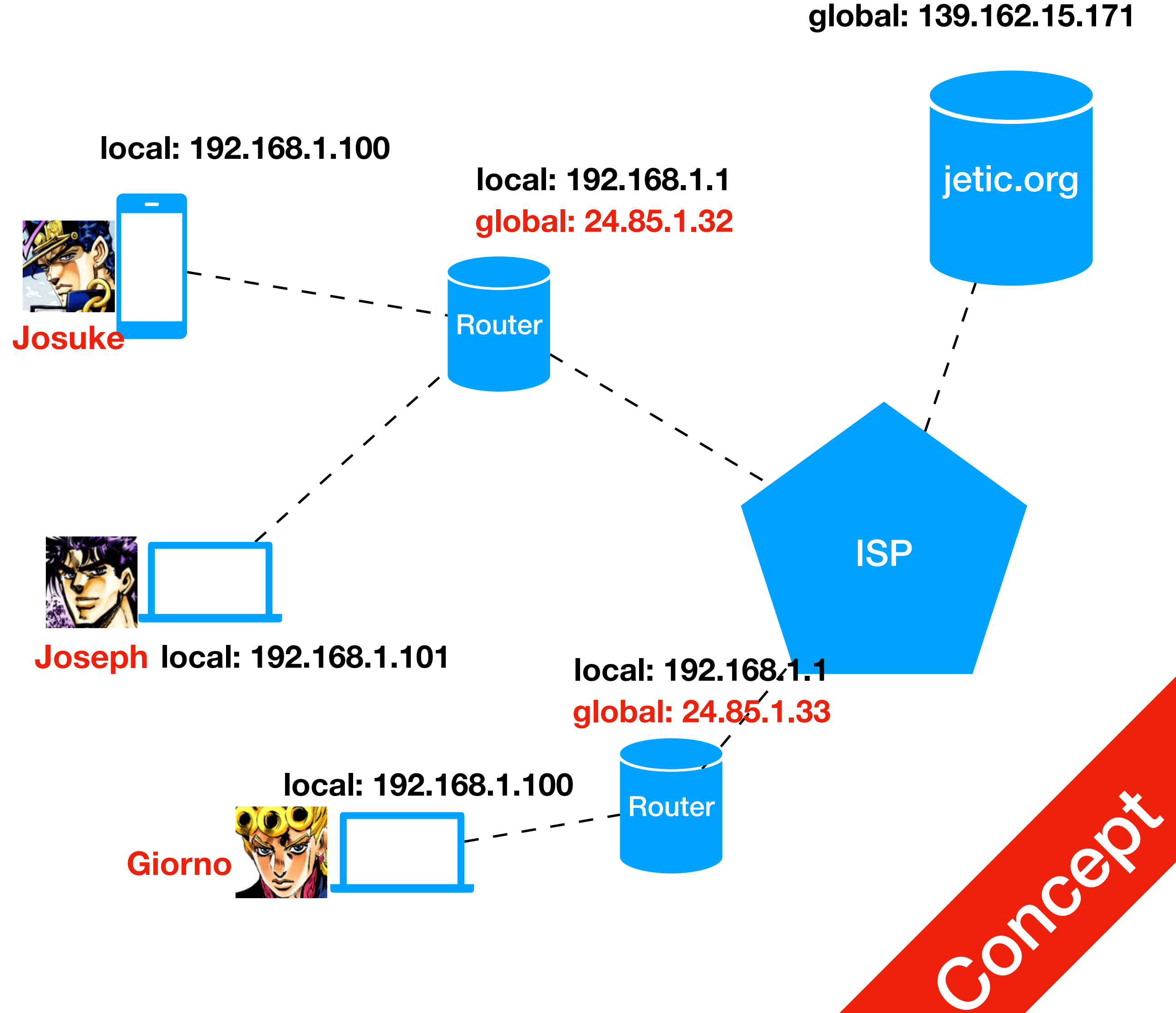

### 1. It's complicated

- All devices in this network have unique IP addresses
- **Josuke CAN** reach [jetic.org](http://jetic.org) using its global IP
	- [•](http://jetic.org) In fact anyone with internet access can do so

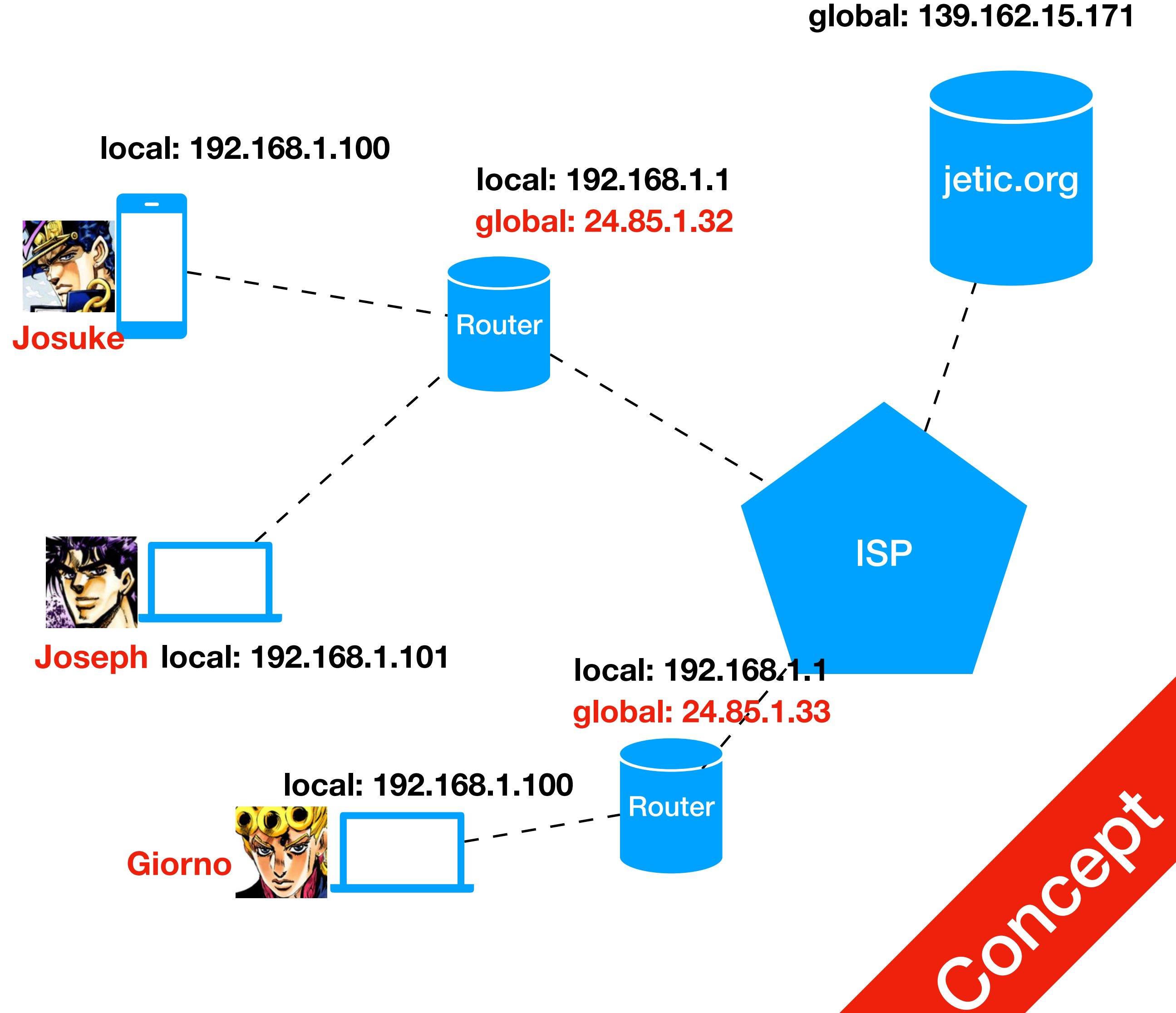

- All devices in this network have unique IP addresses
- **Josuke CAN** reach [jetic.org](http://jetic.org) using its global IP
	- In fact anyone with internet access can do so
- [jetic.org](http://jetic.org) **CANNOT** reach **Josuke** through your local IP

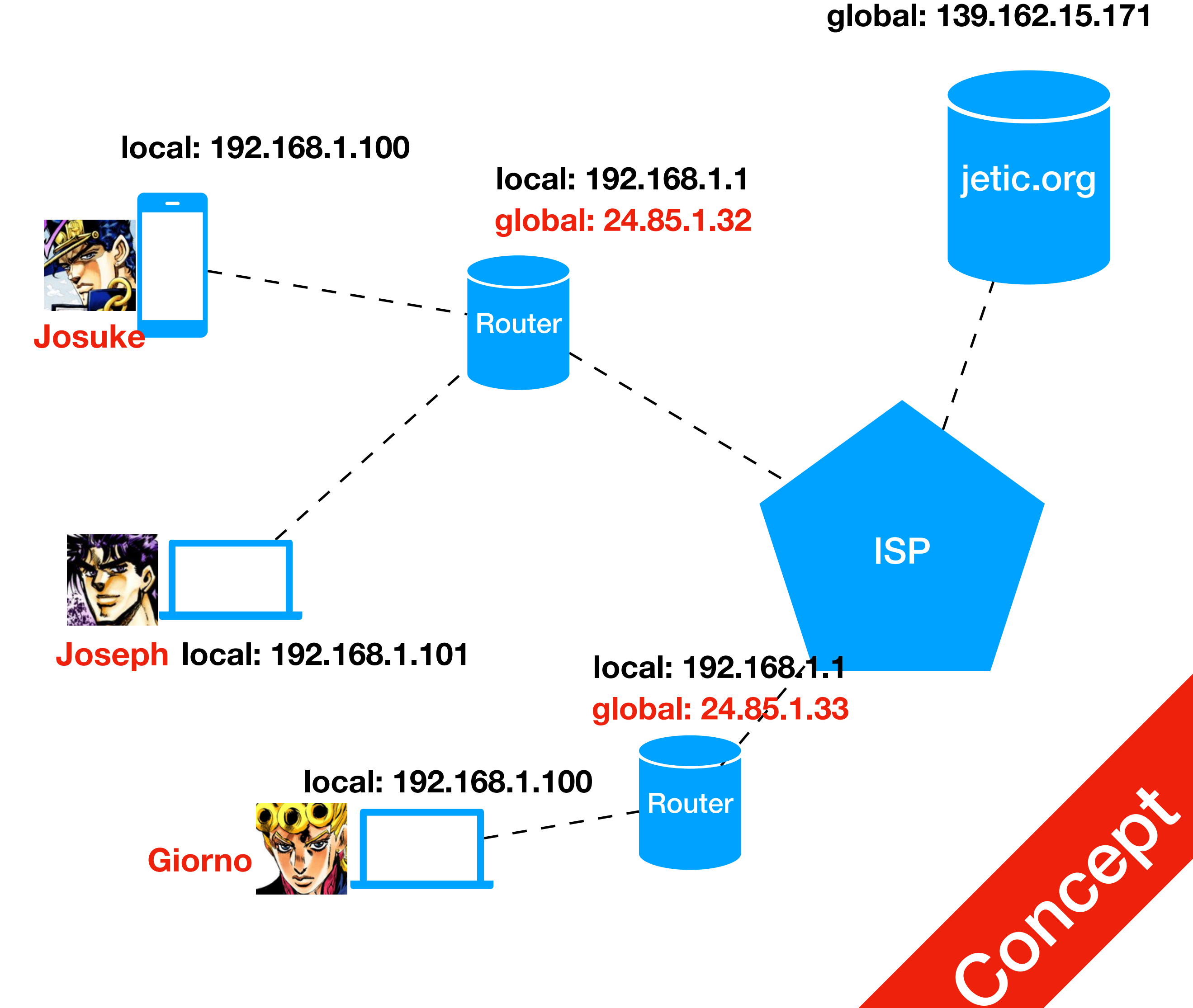

- All devices in this network have unique IP addresses
- **Josuke CAN** reach [jetic.org](http://jetic.org) using its global IP
	- In fact anyone with internet access can do so
- [jetic.org](http://jetic.org) **CANNOT** reach **Josuke** through your local IP
	- Only **Joseph** can, even **Giorno** can't.

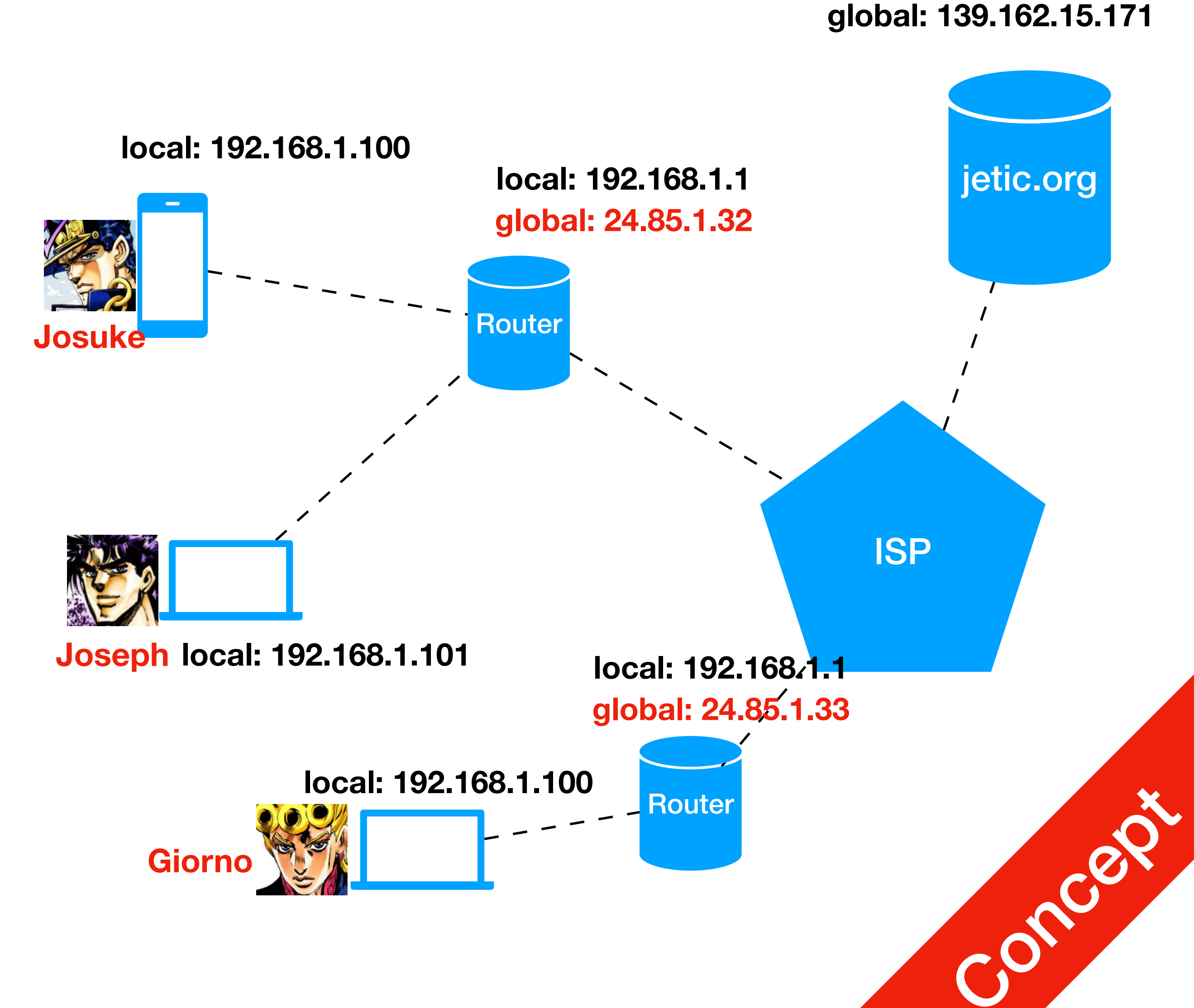

- All devices in this network have unique IP addresses
- **Josuke CAN** reach [jetic.org](http://jetic.org) using its global IP
	- In fact anyone with internet access can do so
- [jetic.org](http://jetic.org) **CANNOT** reach **Josuke** through your local IP
	- Only **Joseph** can, even **Giorno** can't.
- So how do **Josuke** receive packets from [jetic.org](http://jetic.org)?

### 1. It's complicated

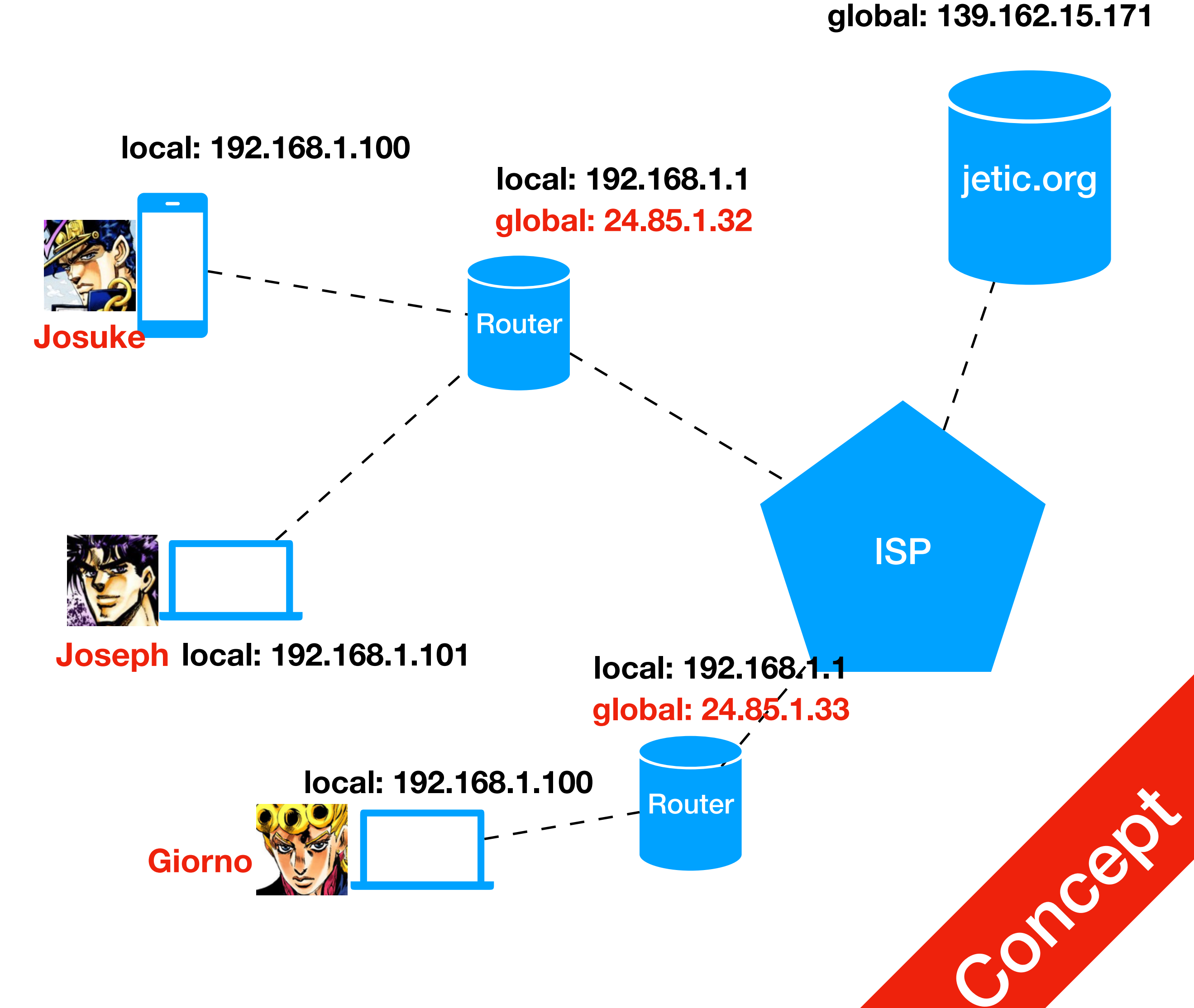

- All devices in this network have unique IP addresses
- **Josuke CAN** reach [jetic.org](http://jetic.org) using its global IP
	- In fact anyone with internet access can do so
- [jetic.org](http://jetic.org) **CANNOT** reach **Josuke** through your local IP
	- Only **Joseph** can, even **Giorno** can't.
- So how do **Josuke** receive packets from [jetic.org](http://jetic.org)?
	- Through **Gateways** e.g. your router can be your gateway

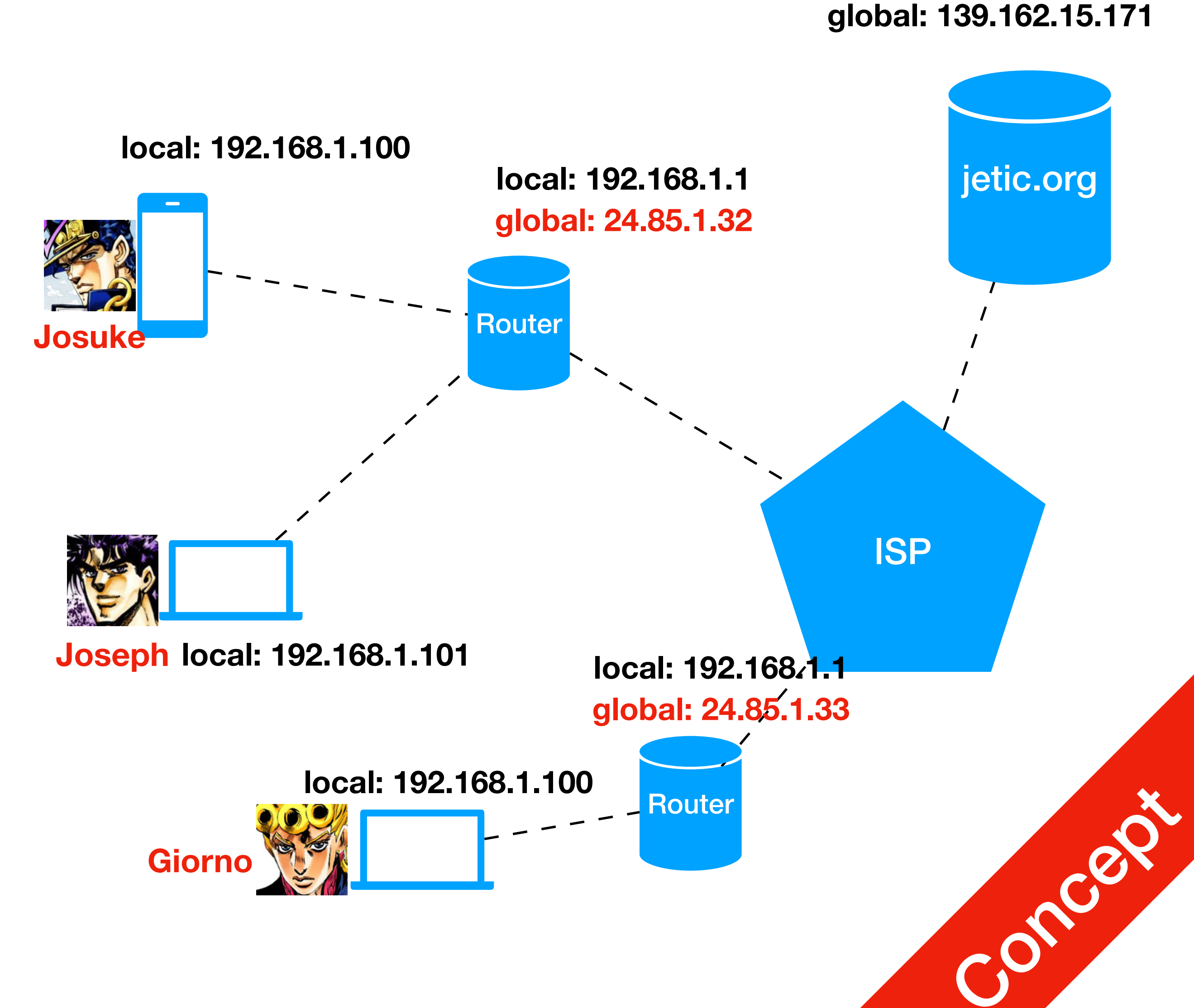

1. It's complicated

- All devices in this network have unique IP addresses
- **Josuke CAN** reach [jetic.org](http://jetic.org) using its global IP
	- In fact anyone with internet access can do so
- [jetic.org](http://jetic.org) **CANNOT** reach **Josuke** through your local IP
	- Only **Joseph** can, even **Giorno** can't.
- So how do **Josuke** receive packets from [jetic.org](http://jetic.org)?
	- Through **Gateways** e.g. your router can be your gateway
- So how do **Josuke** receive packets from **Giorno**?

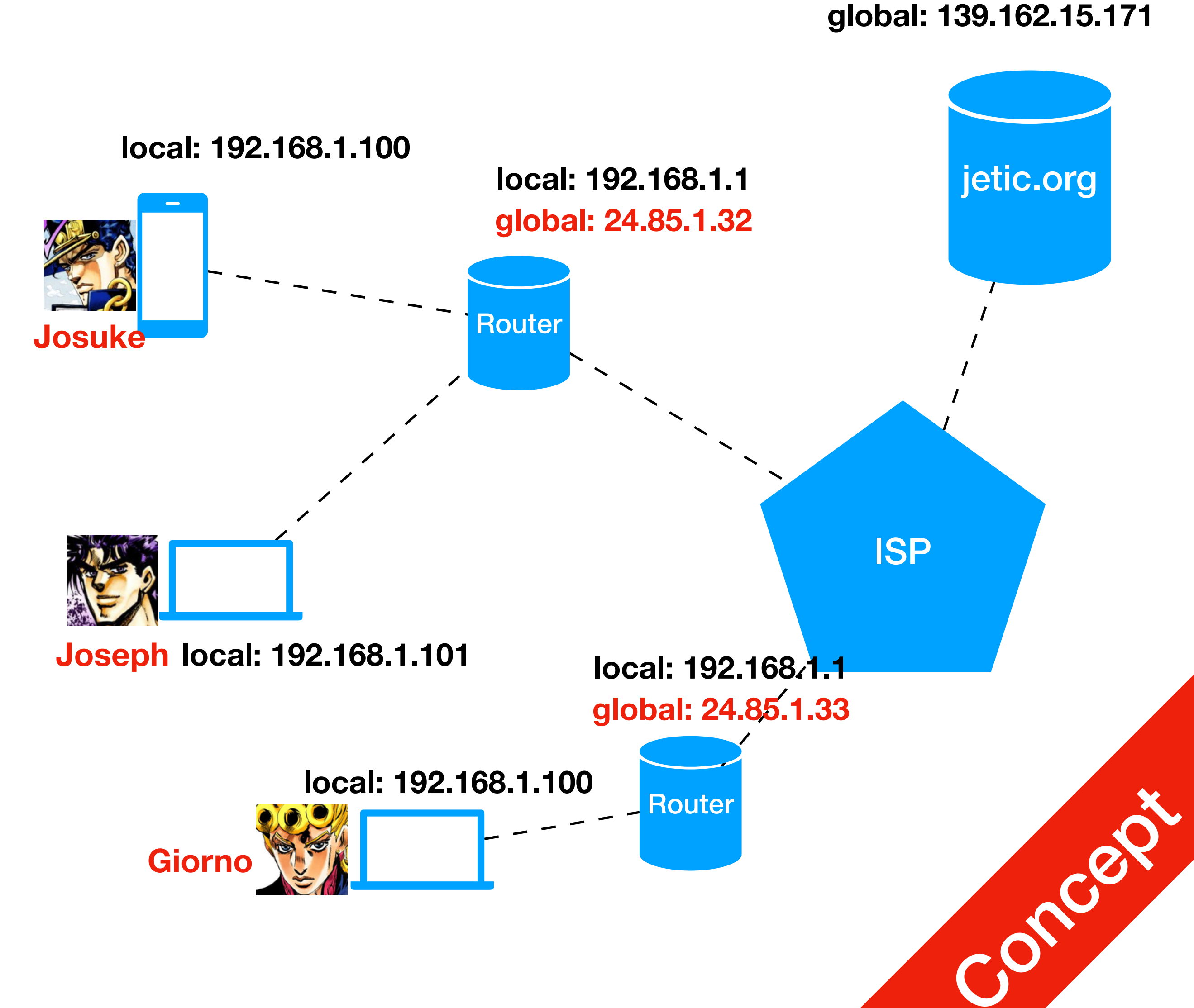

- All devices in this network have unique IP addresses
- **Josuke CAN** reach [jetic.org](http://jetic.org) using its global IP
	- In fact anyone with internet access can do so
- [jetic.org](http://jetic.org) **CANNOT** reach **Josuke** through your local IP
	- Only **Joseph** can, even **Giorno** can't.
- So how do **Josuke** receive packets from [jetic.org](http://jetic.org)?
	- Through **Gateways** e.g. your router can be your gateway
- So how do **Josuke** receive packets from **Giorno**?
	- Nope, we are not talking about it.<sup>1</sup>
- 1. It's complicated

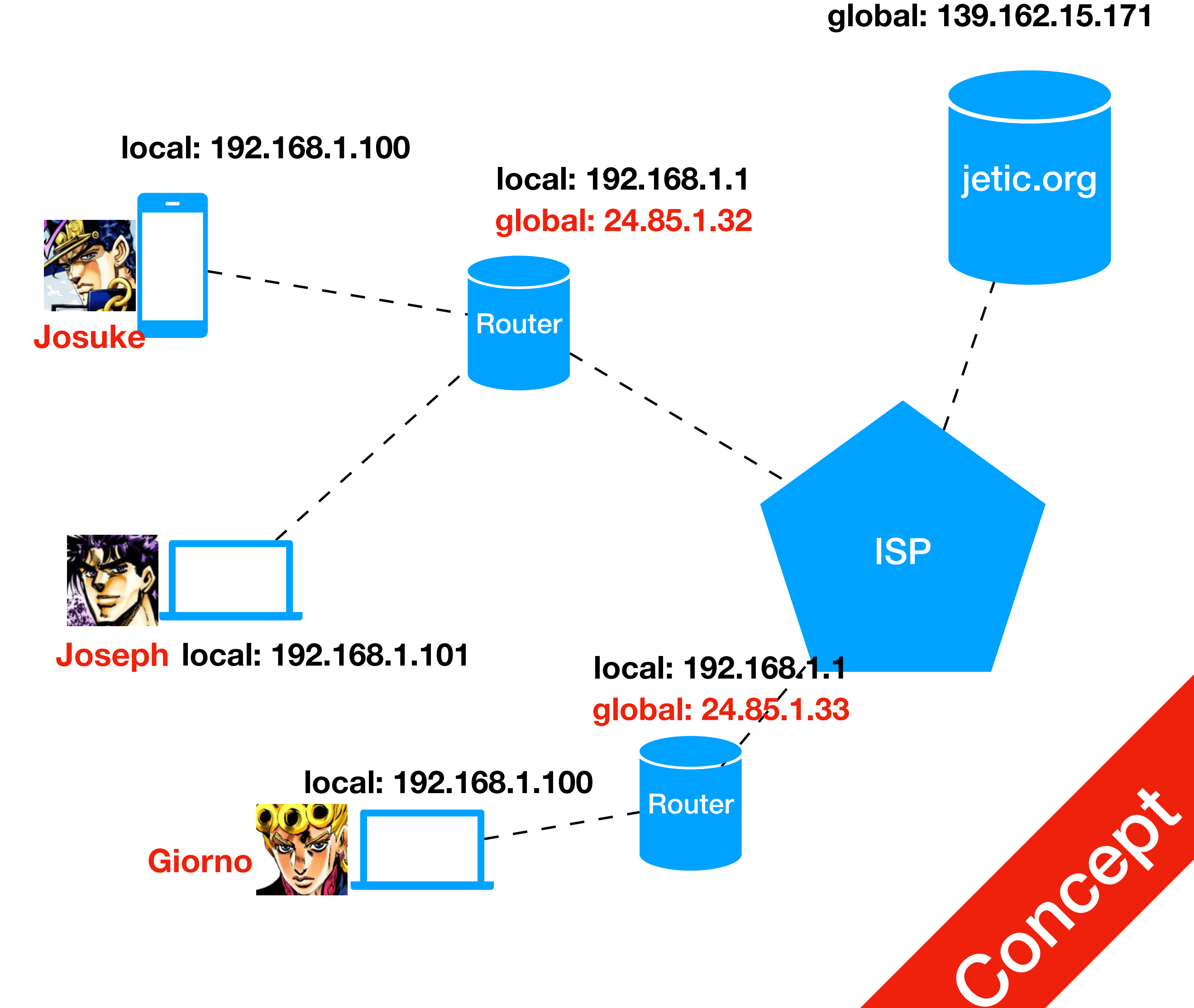

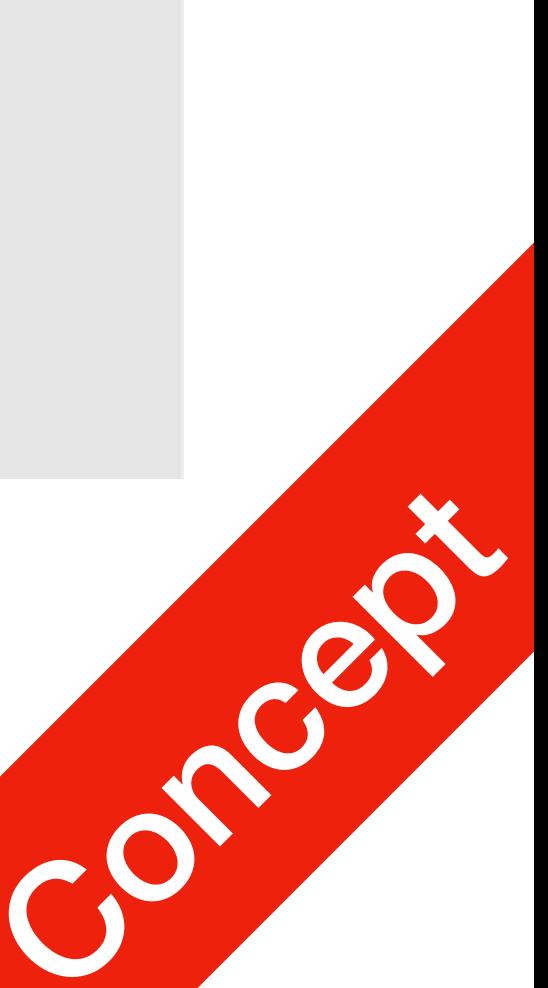

1. Not required for this course

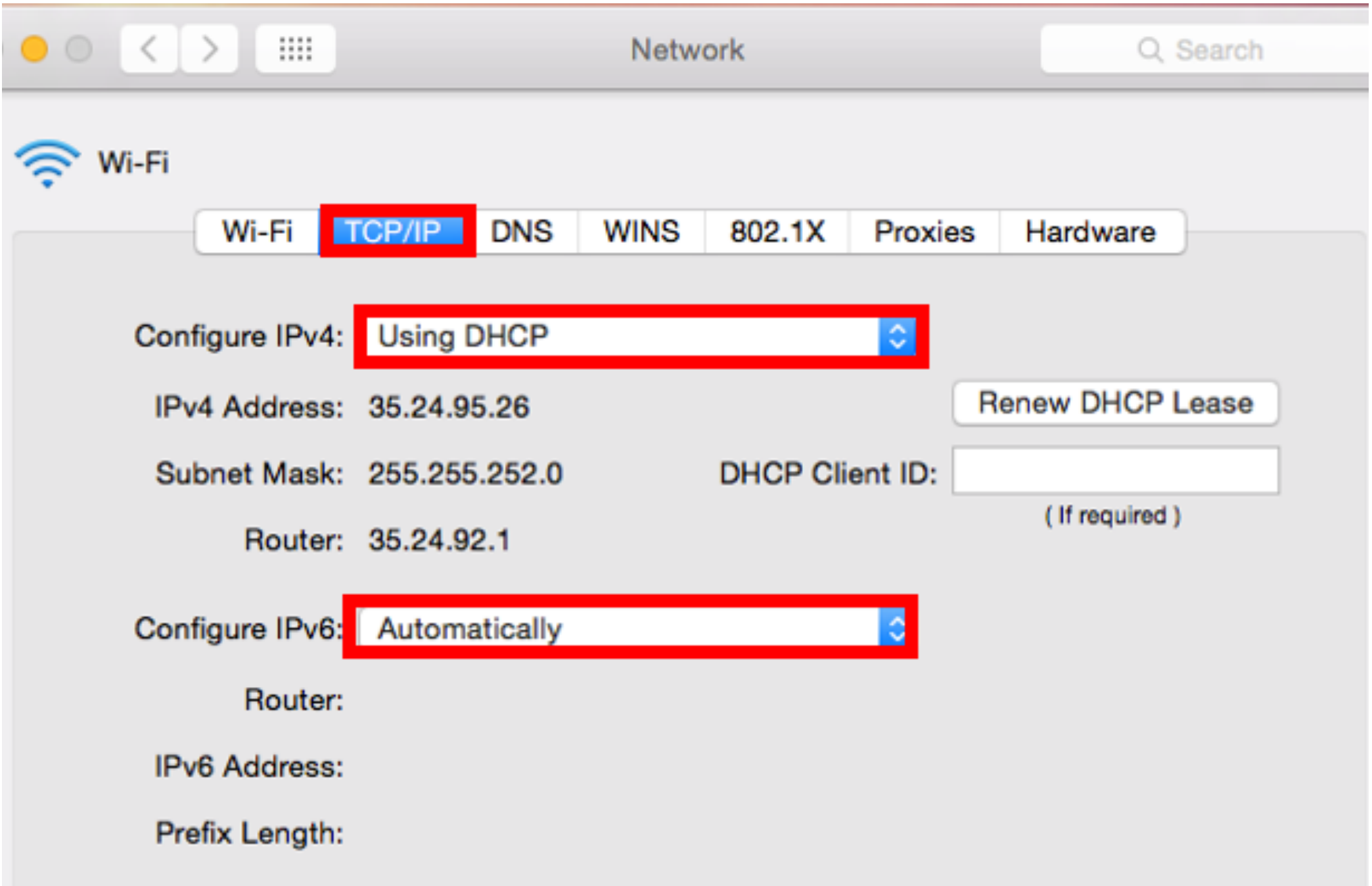

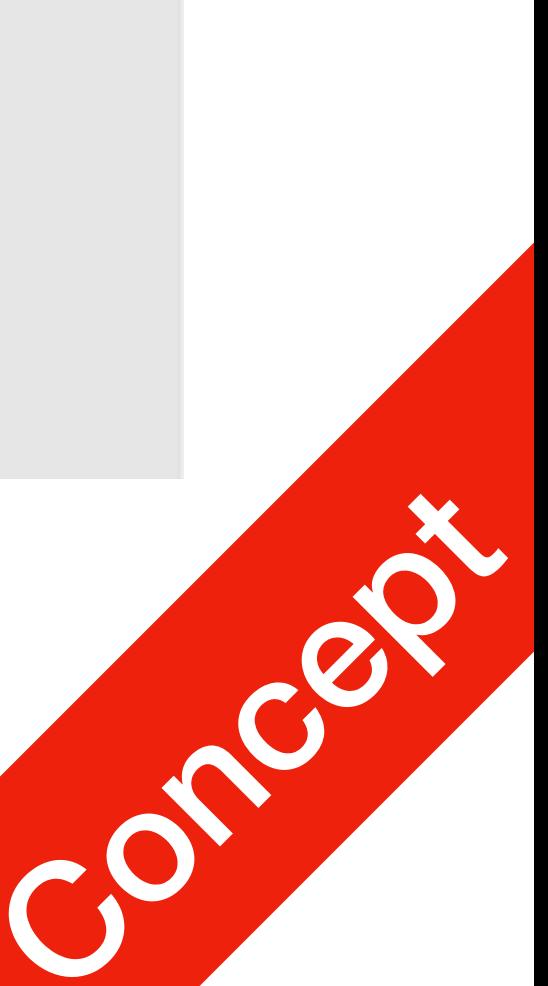

1. Not required for this course

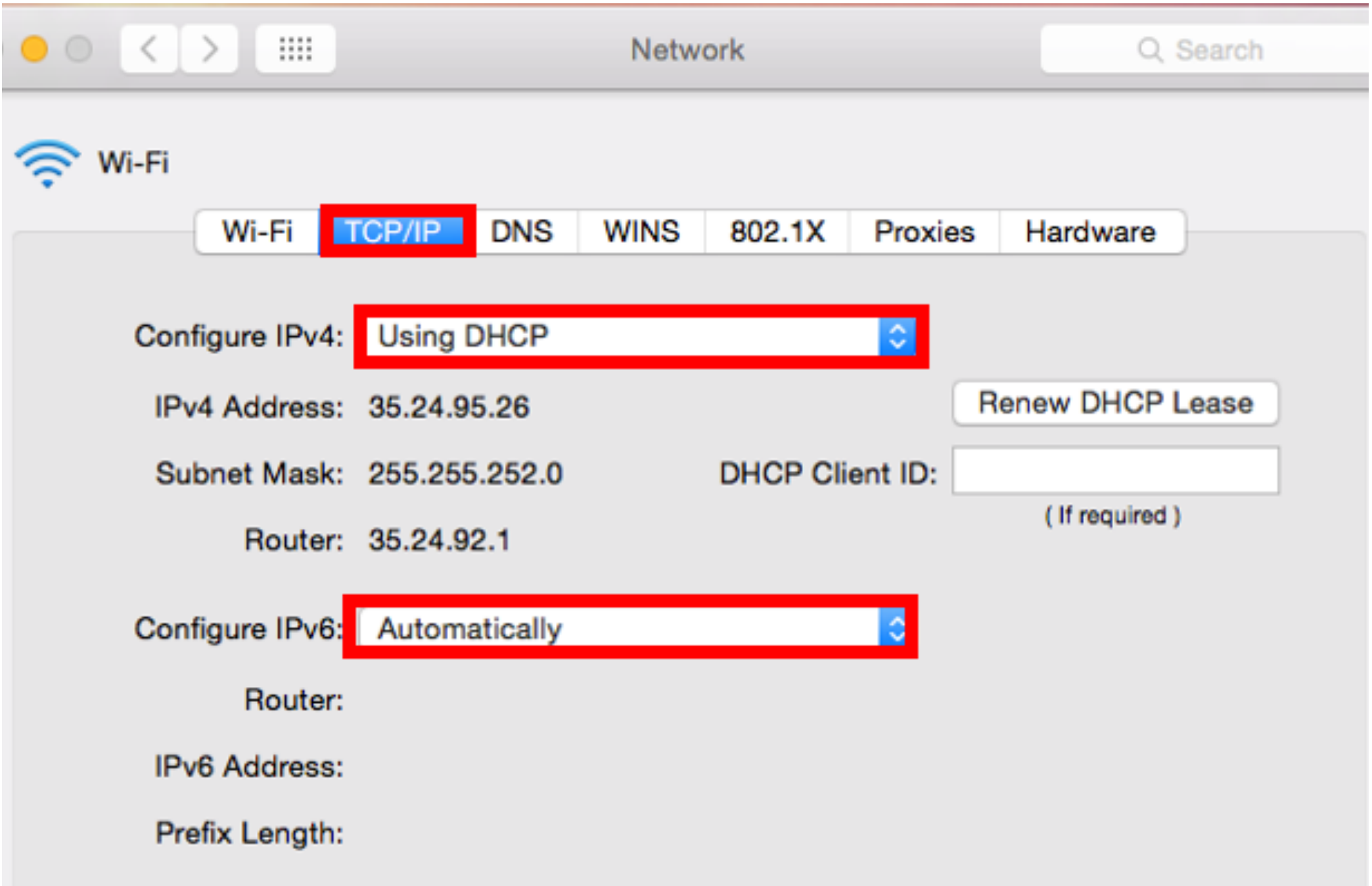

## local & global IP addresses  $P1$ | P1<br>| Communications

• This is an example

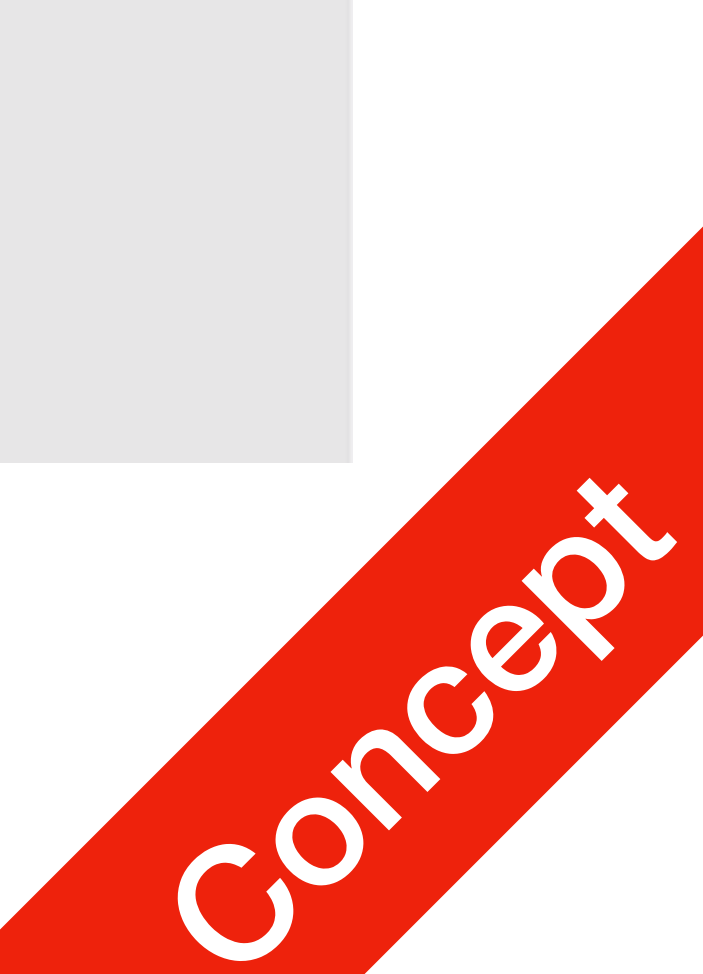

1. Not required for this course

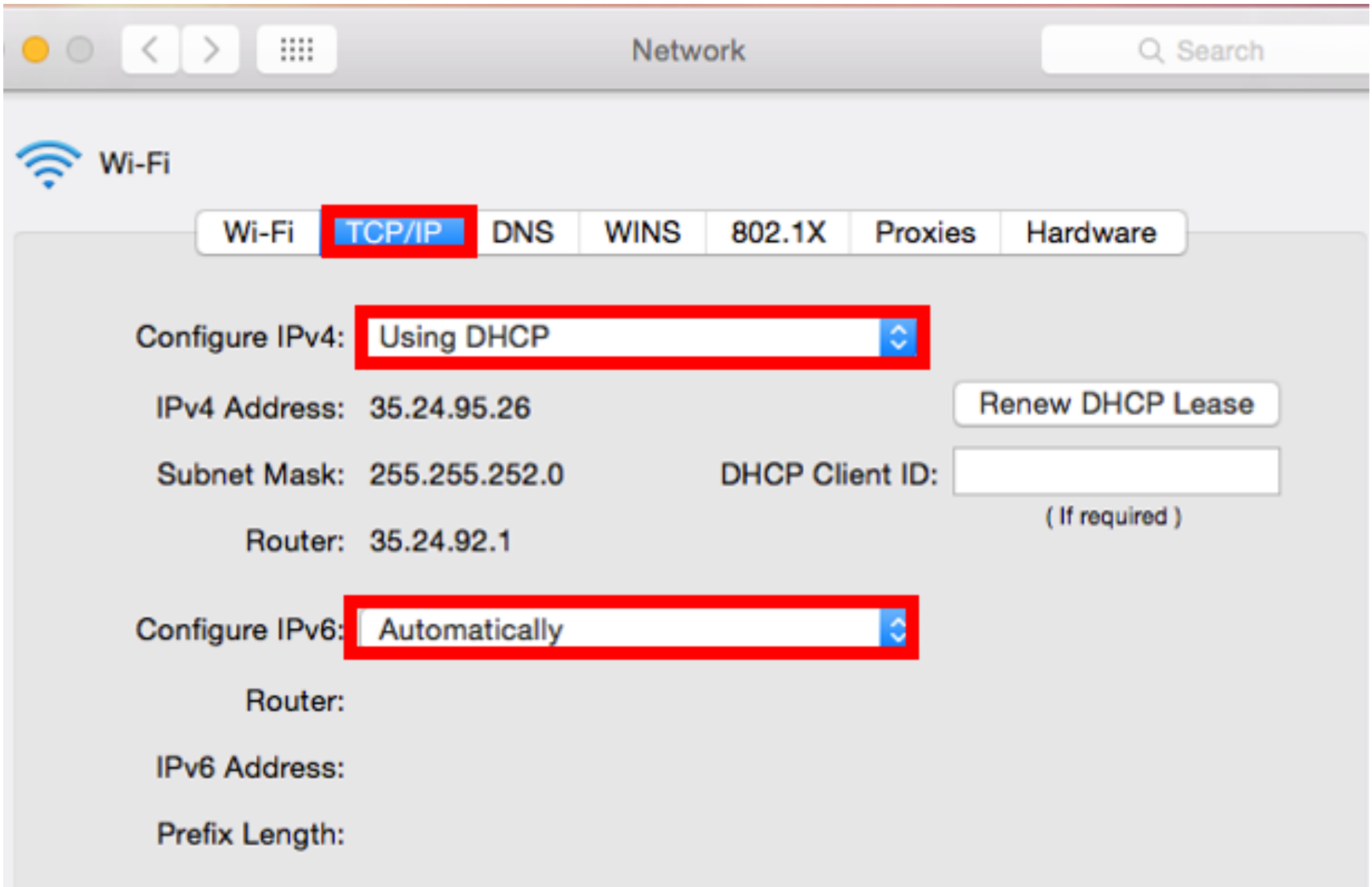

- This is an example
	- **Subnet Mask** (Binary)1 tells you the range of IP address that belongs to this local network

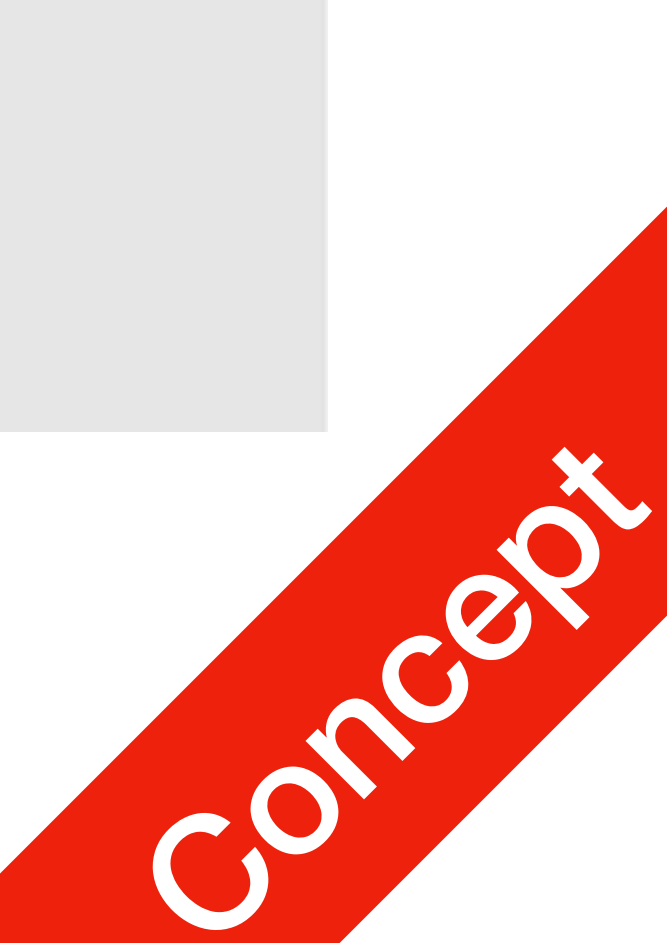

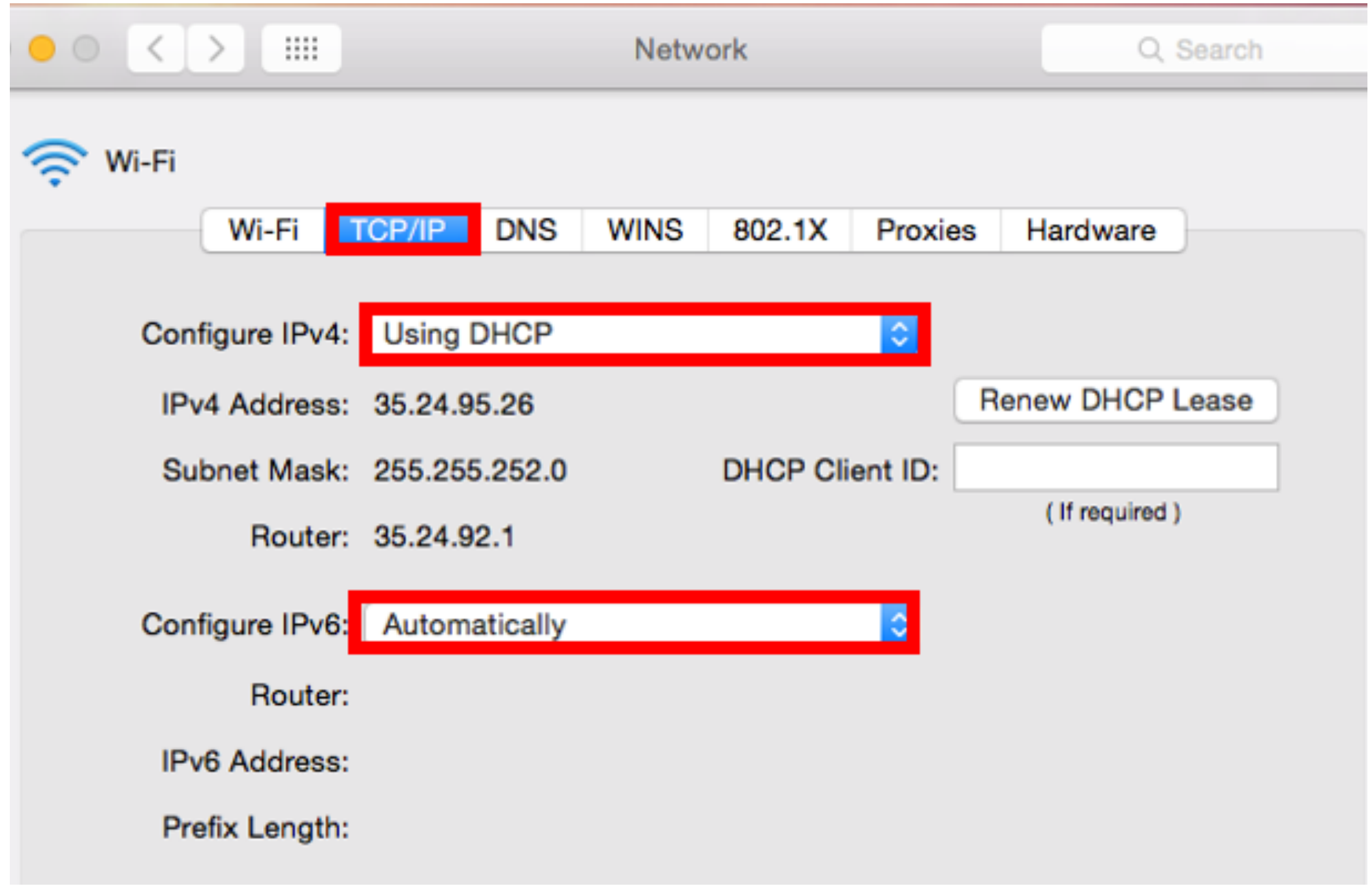

- This is an example
	- **Subnet Mask** (Binary)1 tells you the range of IP address that belongs to this local network
	- DHCP assigned IP address needs to be **renewed periodically** This can be set on your router

**P1** | P1<br>| Communications

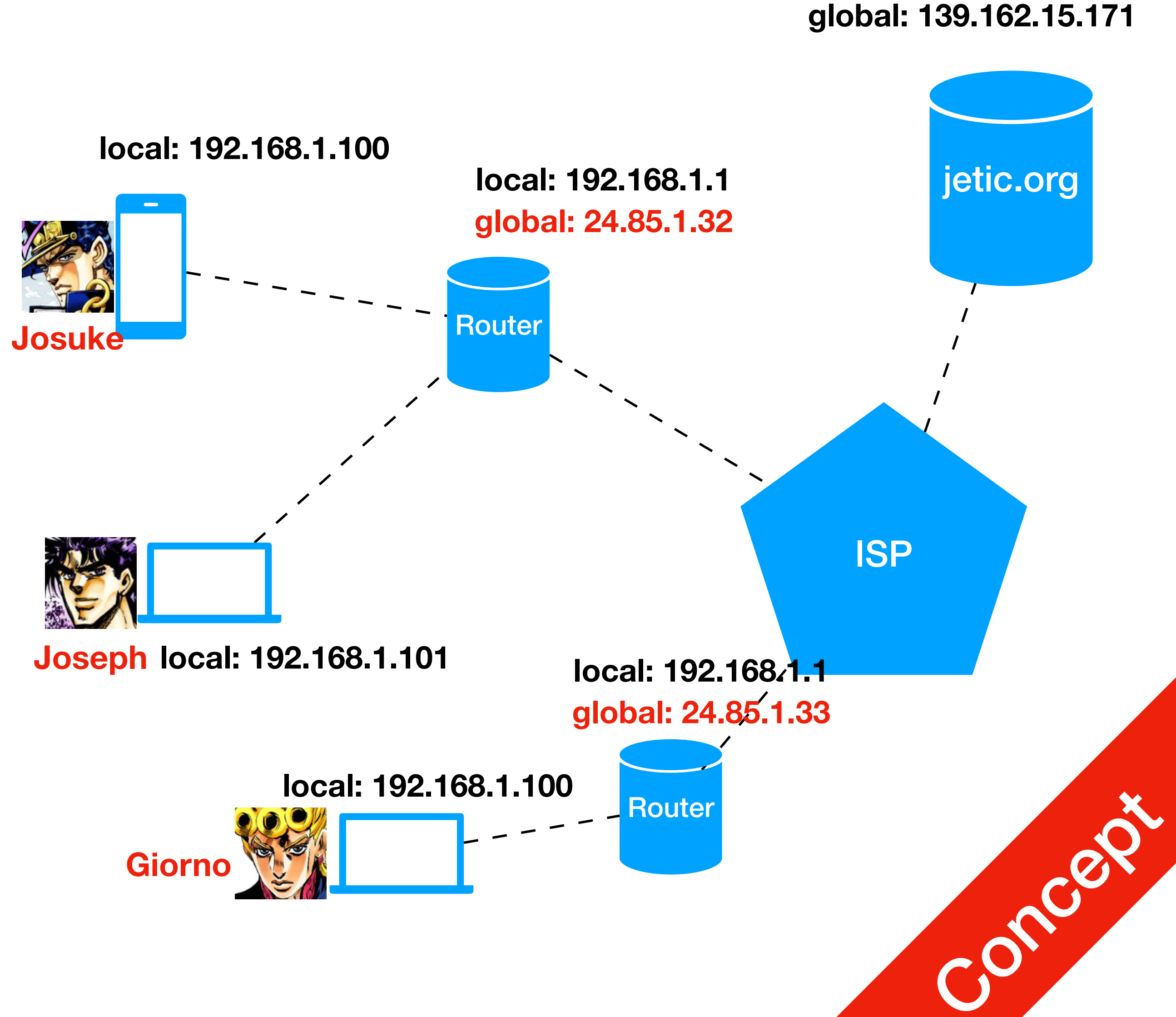

**P1** | P1<br>| Communications

from [jetic.org](http://jetic.org)?

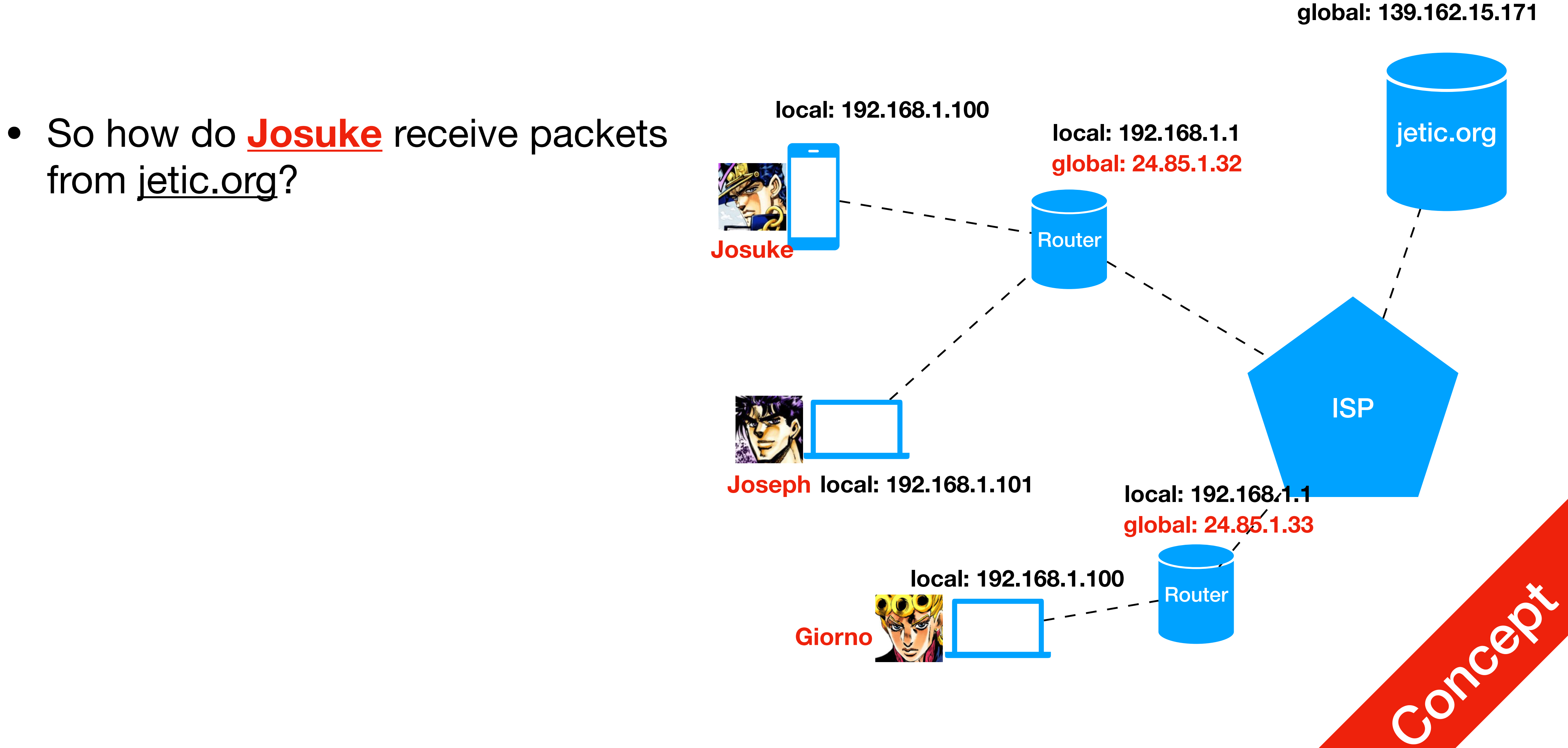

- from [jetic.org](http://jetic.org)?
	- Through **Gateways (e.g. router)**

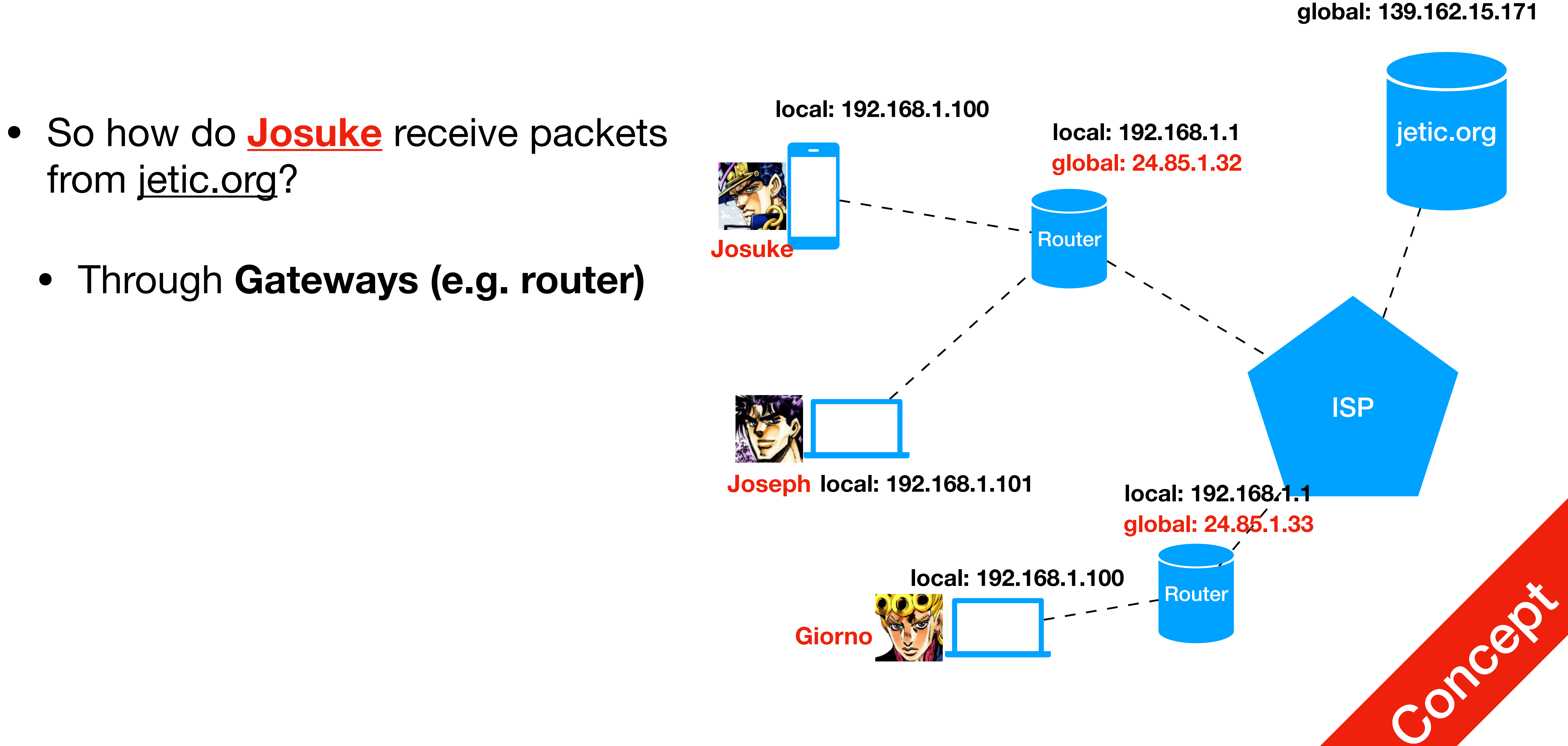

- from [jetic.org](http://jetic.org)?
	- Through **Gateways (e.g. router)**
	- The Gateway devices will figure out which packet is for whom

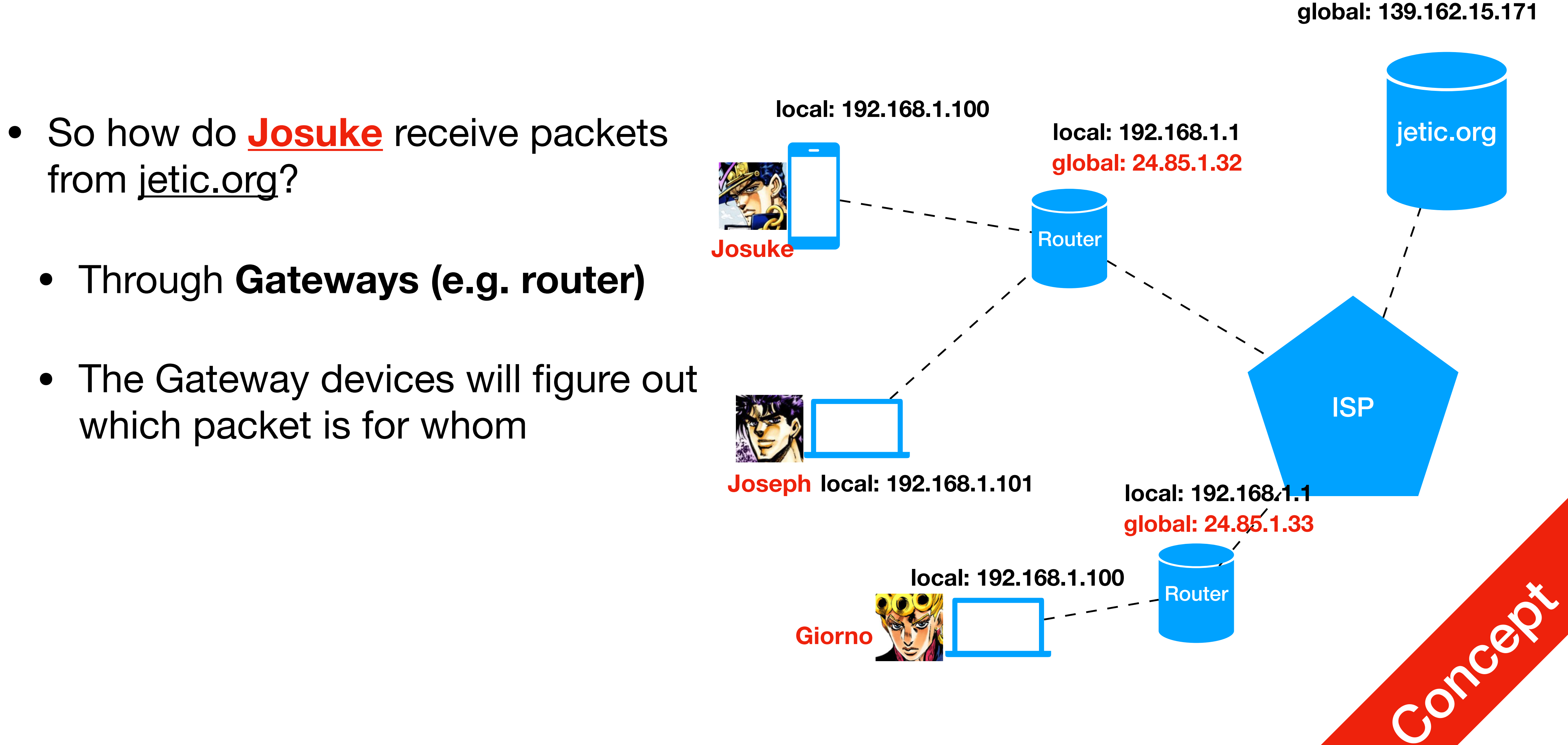

- from [jetic.org](http://jetic.org)?
	- Through **Gateways (e.g. router)**
	- The Gateway devices will figure out which packet is for whom
		- e.g. distinguish between packets **to Joseph** and **Josuke**

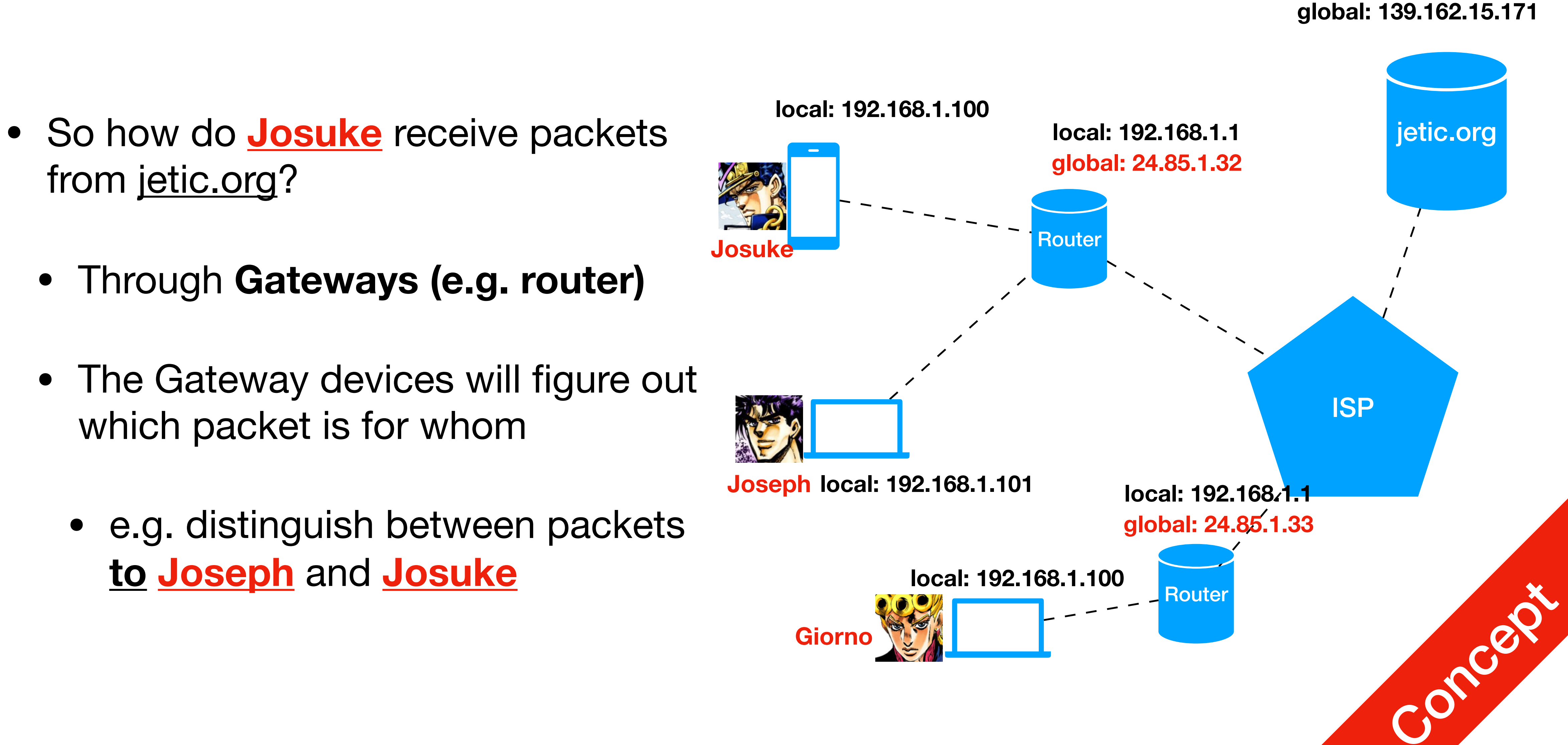

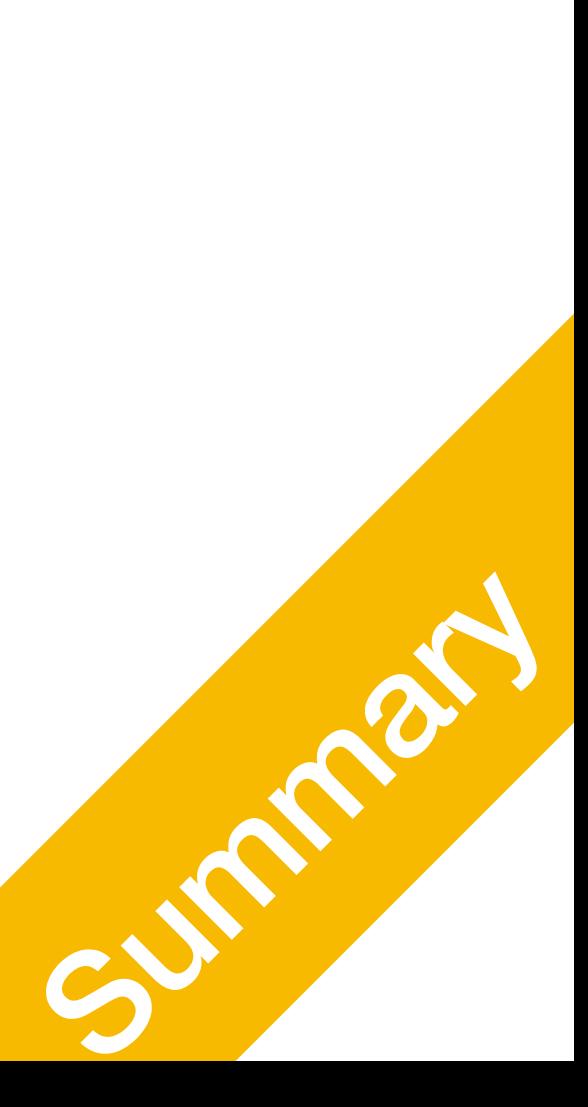

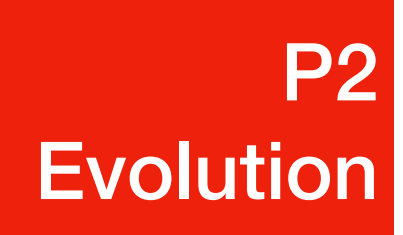

# What makes the Internet so revolutionary?

- Automation
- Detachment
- Untraceable

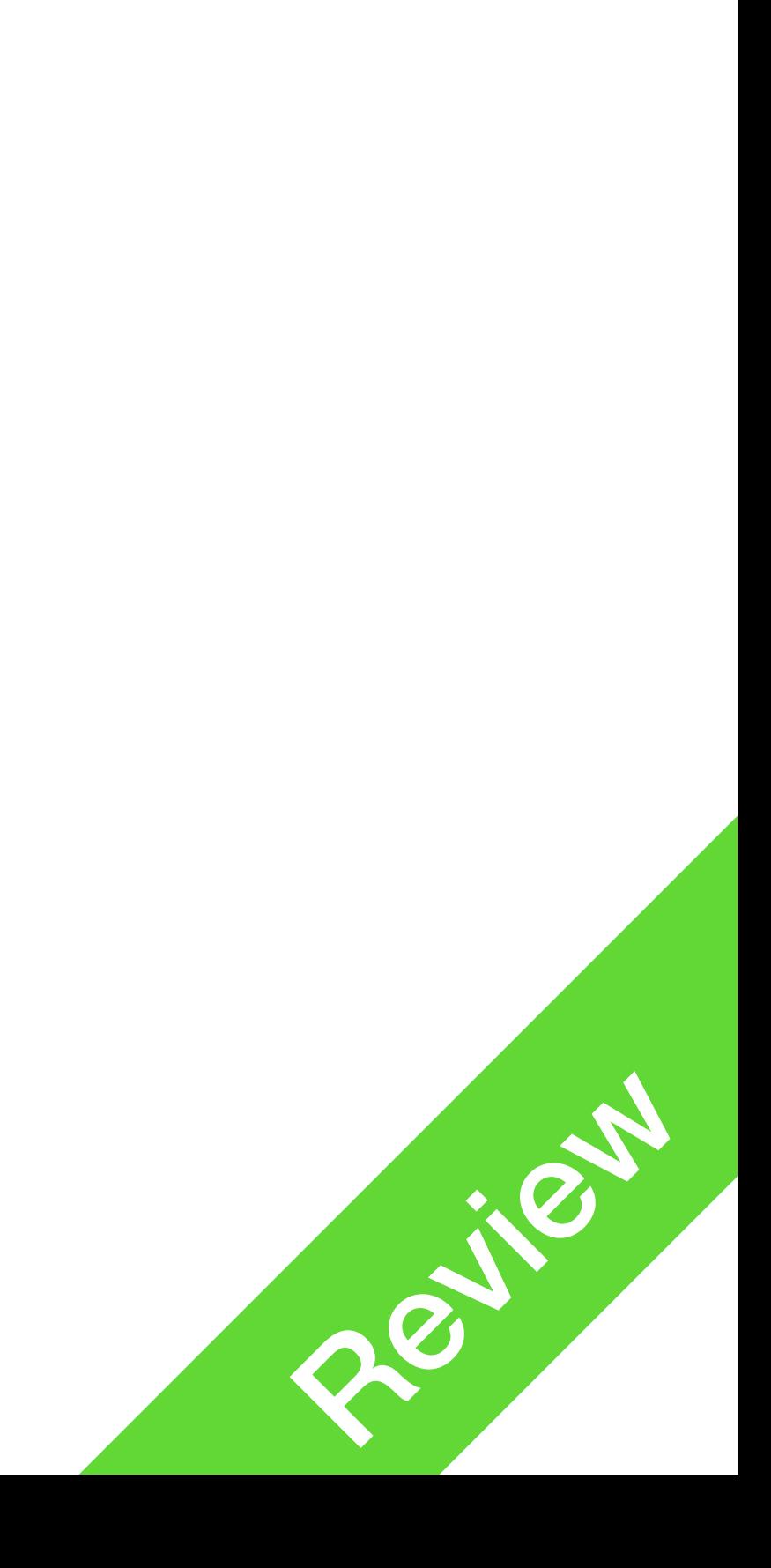

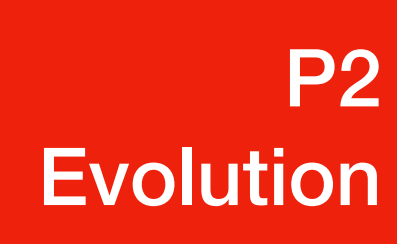

- Are instant messages really instant?
- Polarised public opinions Is internet encouraging free speech or censoring it?
- Service detachment "Inhumane" automation of services

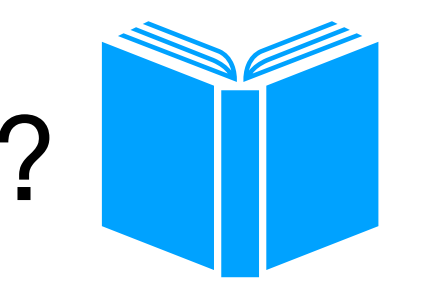

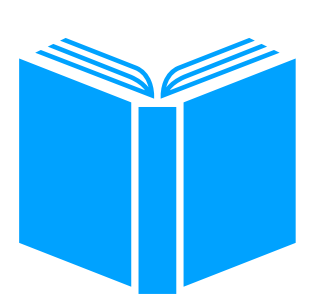

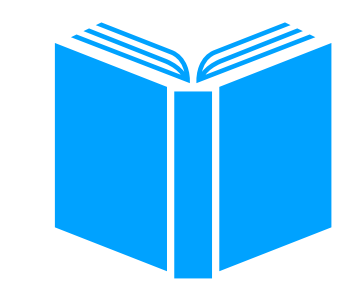

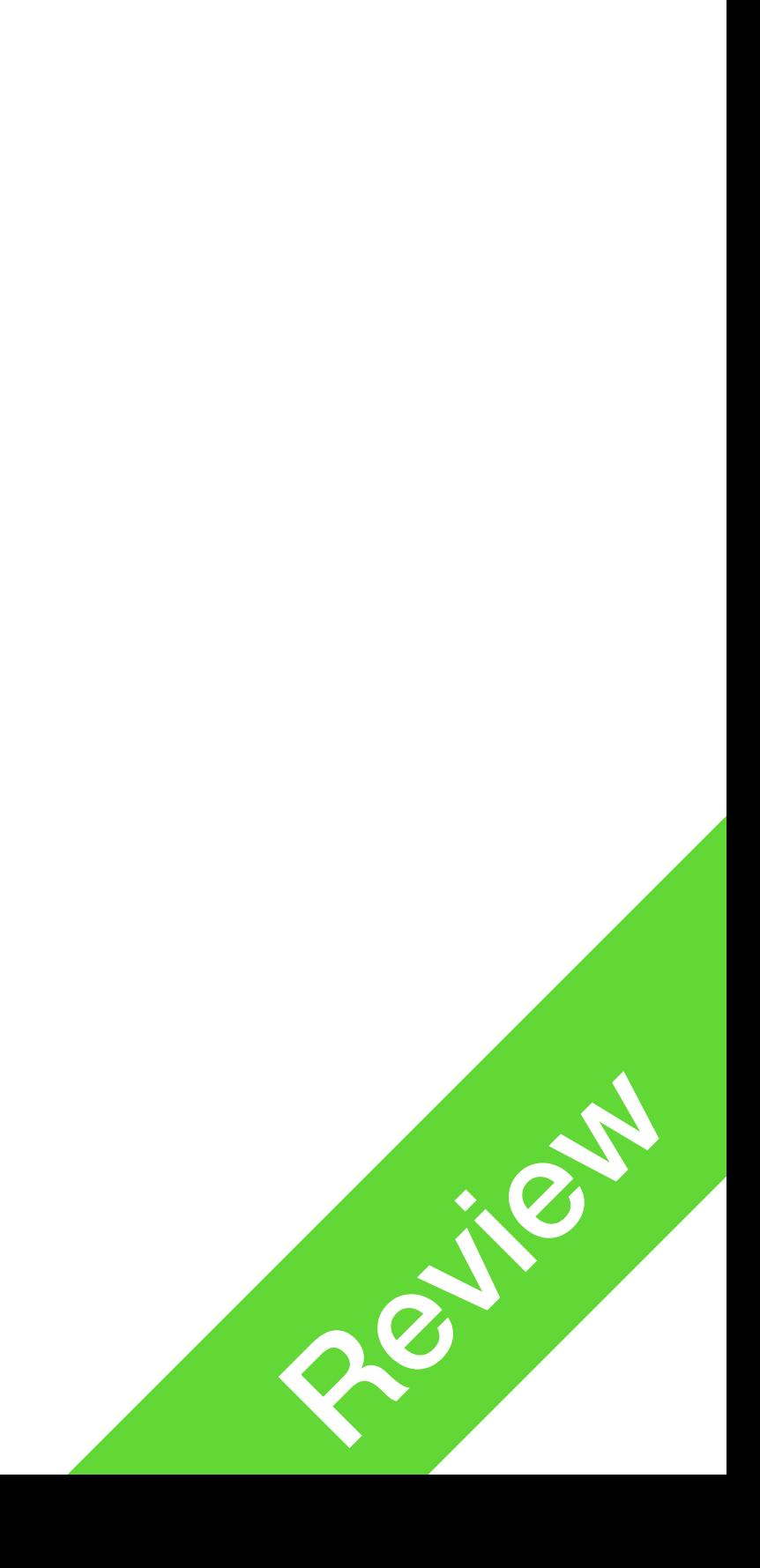

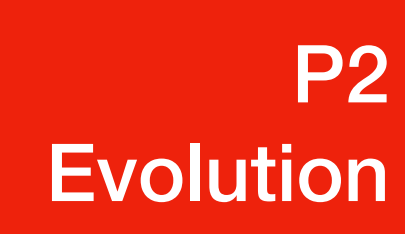

- Have you gone out a day without internet?
- How frequent do you check your phone?
- When's the last time you ate with friends WITHOUT ever checking your smartphone?
- Have you ever broken up with someone over SMS/Social Media?
- Have you ever had "read but no reply"?
- How often do conversations start/end with memes?

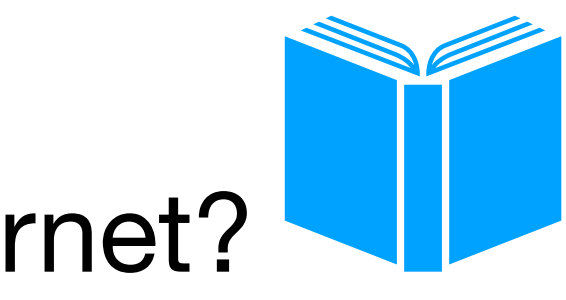

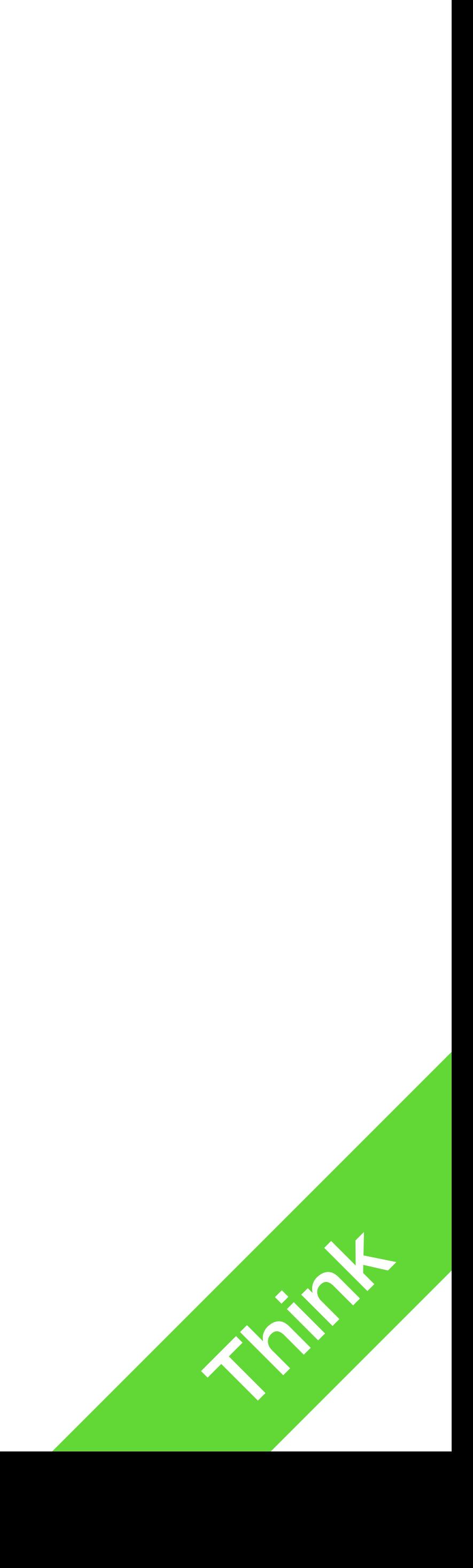

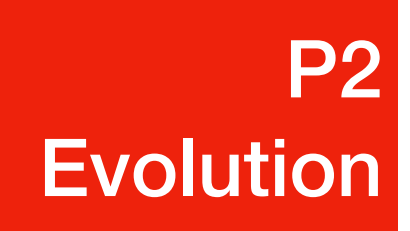

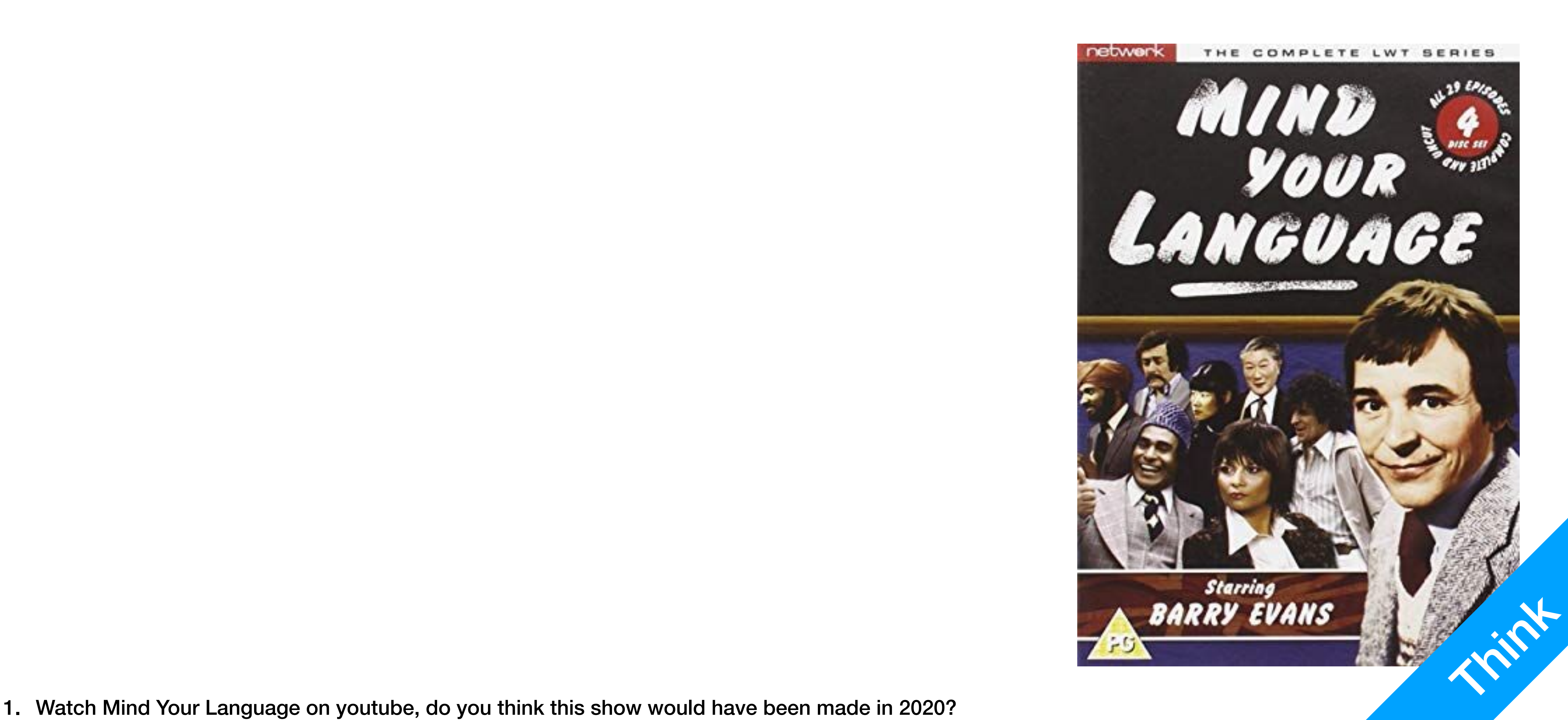

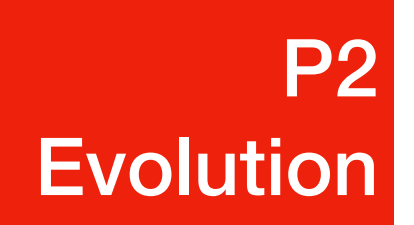

• Do you make your own choices?

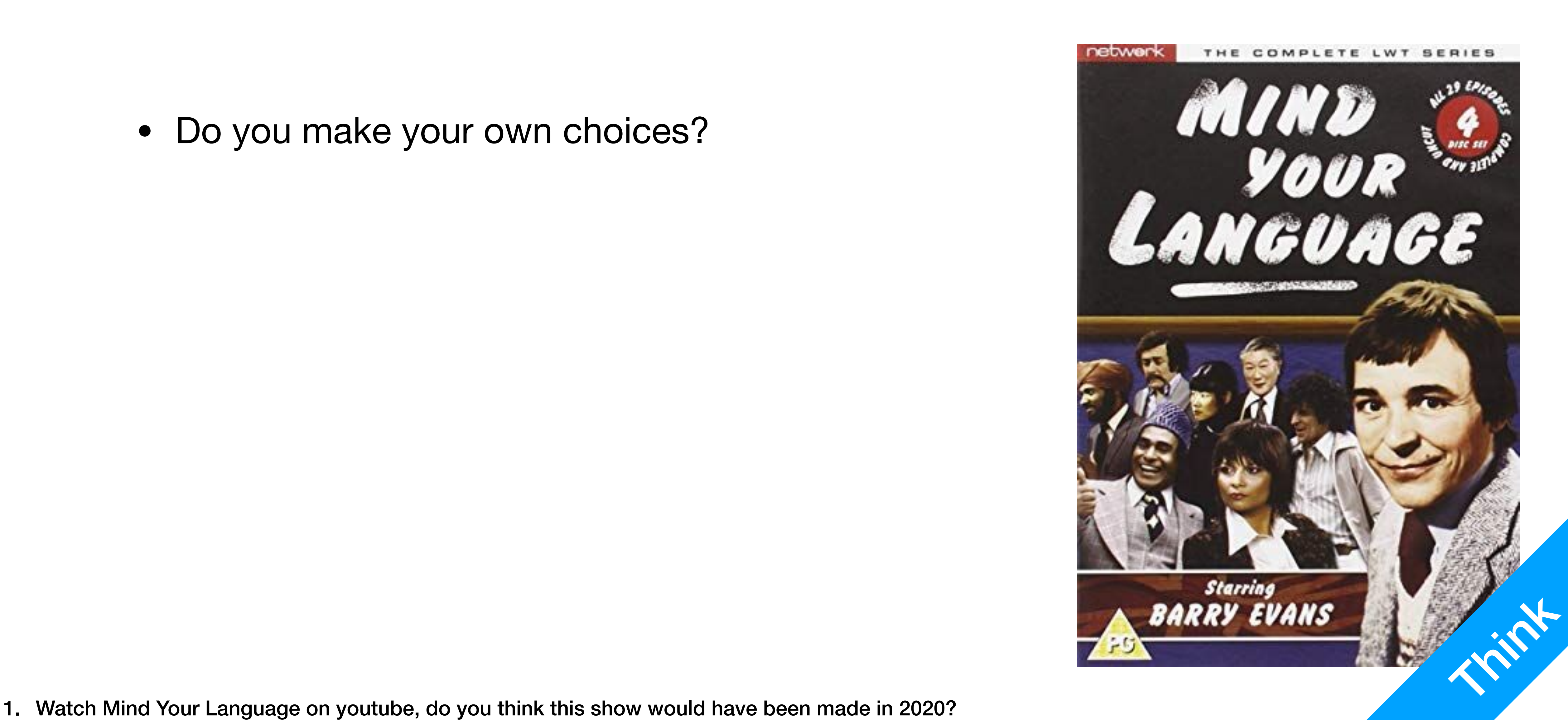

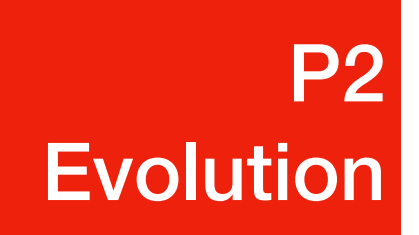

- Do you make your own choices?
- Do you really make your own choices? Think about the bad things you've heard about Trump and Joe Biden. Are those sources really reliable?

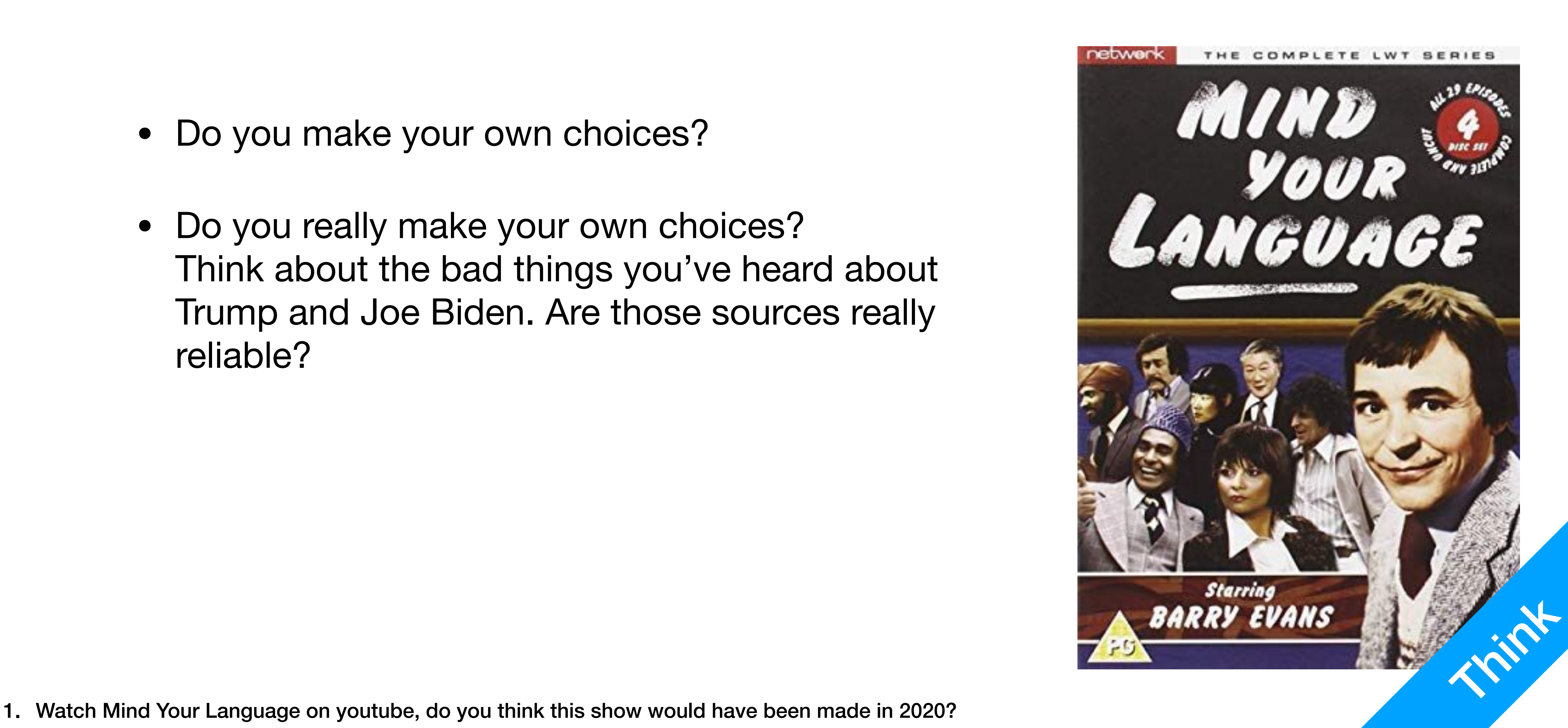

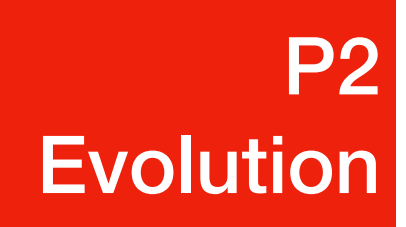

- Do you make your own choices?
- Do you really make your own choices? Think about the bad things you've heard about Trump and Joe Biden. Are those sources really reliable?
- What do you think about Political Correctness?

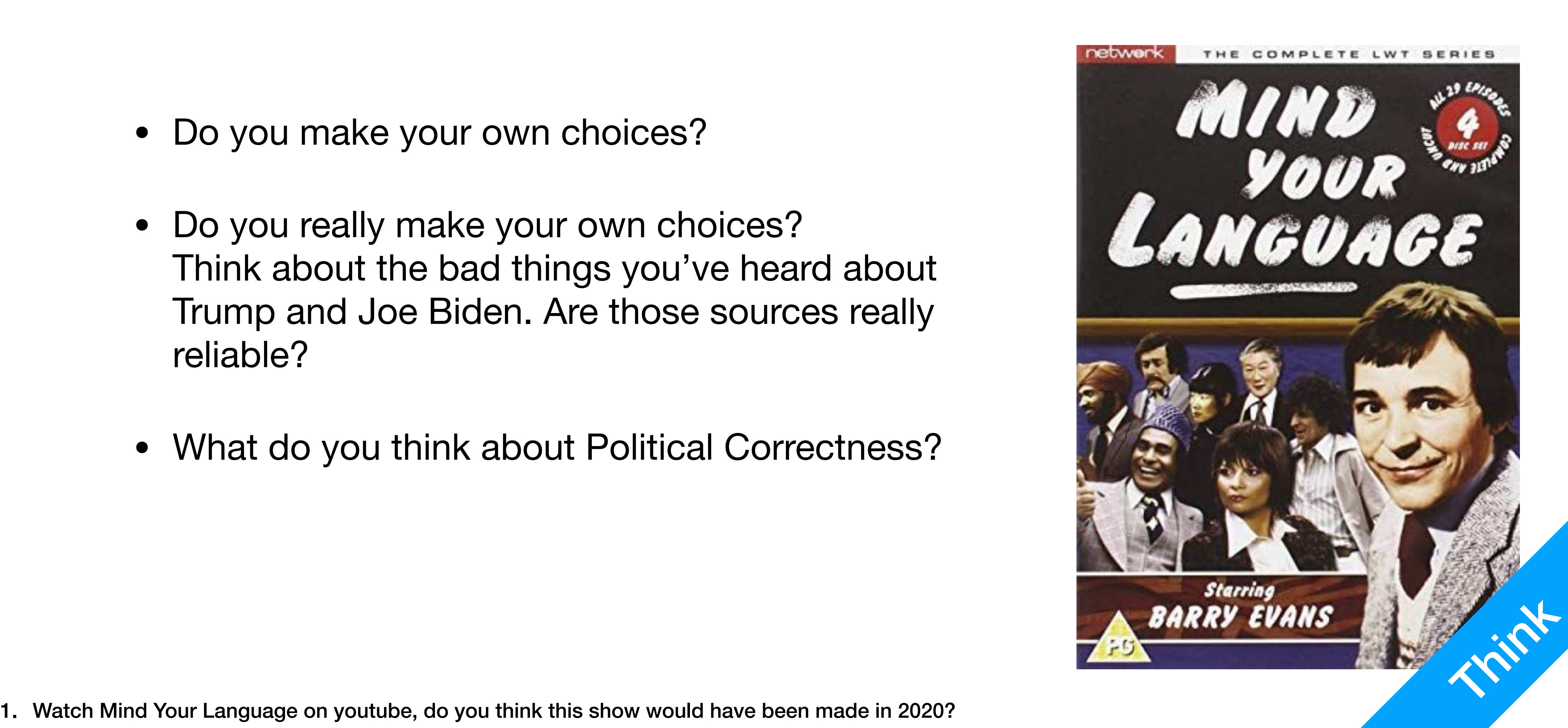

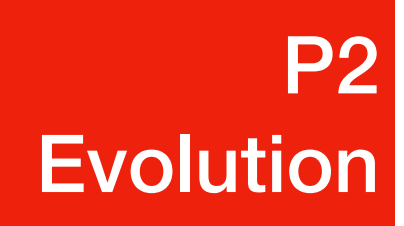

- Do you make your own choices?
- Do you really make your own choices? Think about the bad things you've heard about Trump and Joe Biden. Are those sources really reliable?
- What do you think about Political Correctness?
- What do you think about the Sino-Indian conflicts in recent days?

### P2 **Evolution**

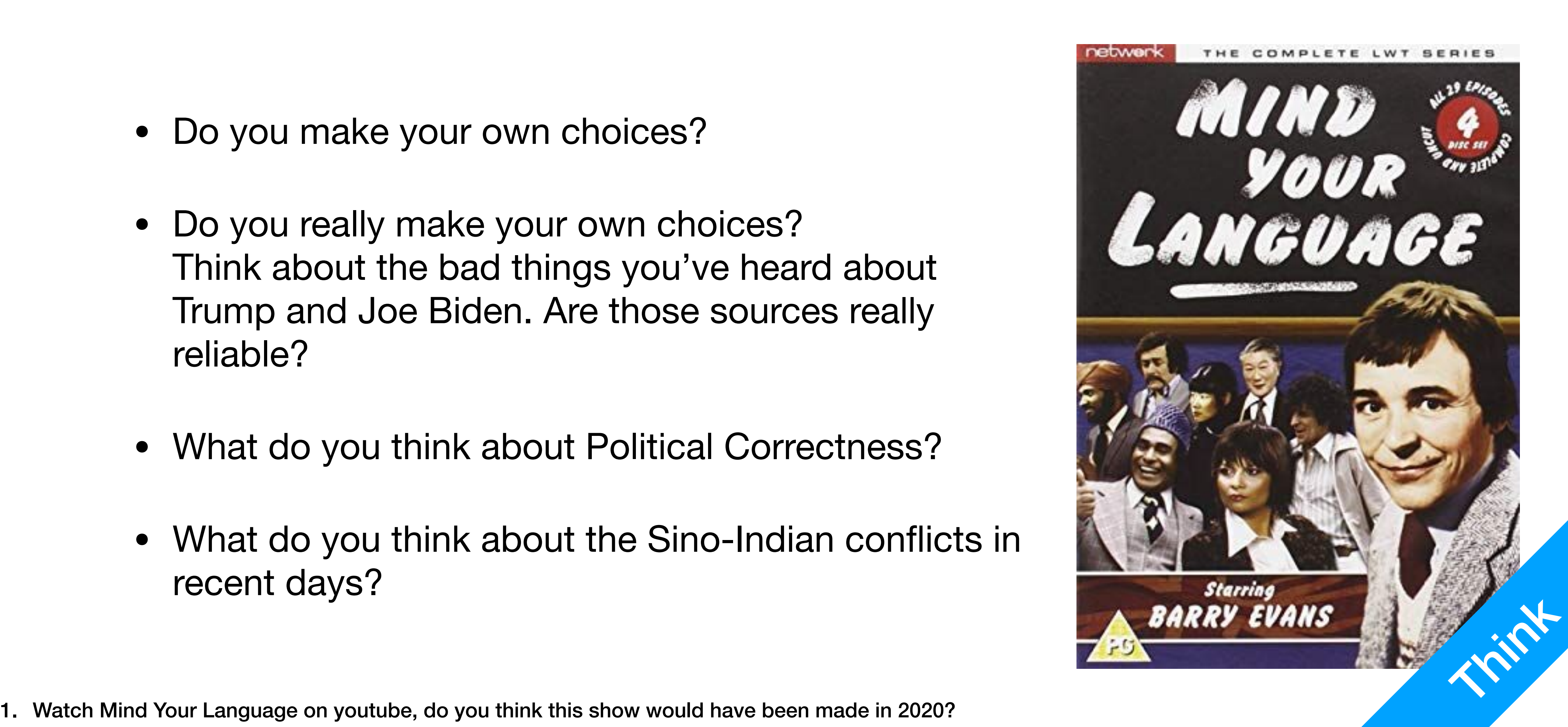

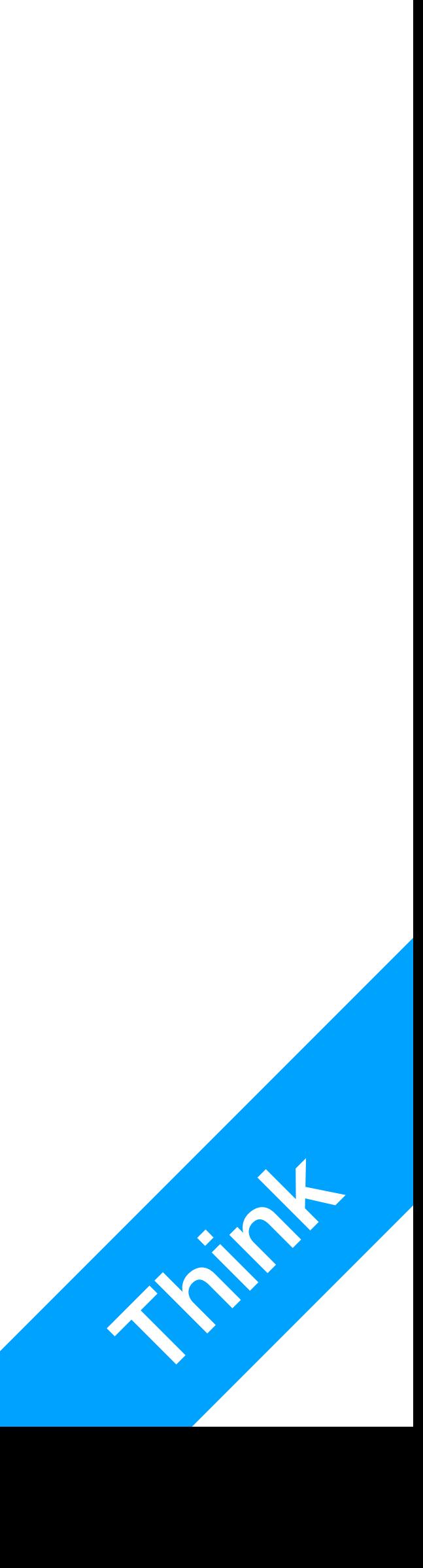

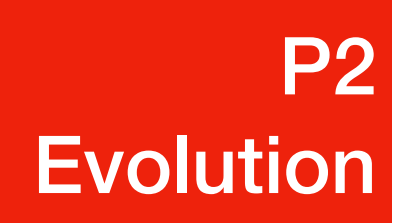

## • Have you tried Fido's customer service?

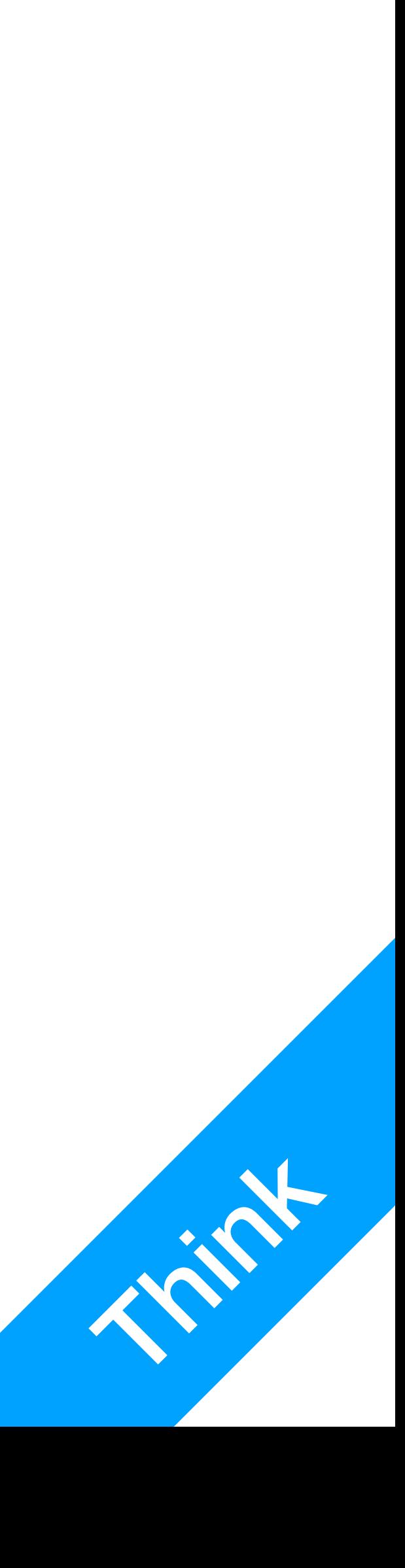

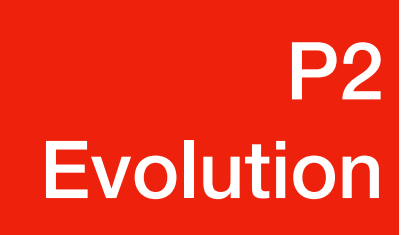

- Have you tried Fido's customer service?
- What do you think about online counselling?

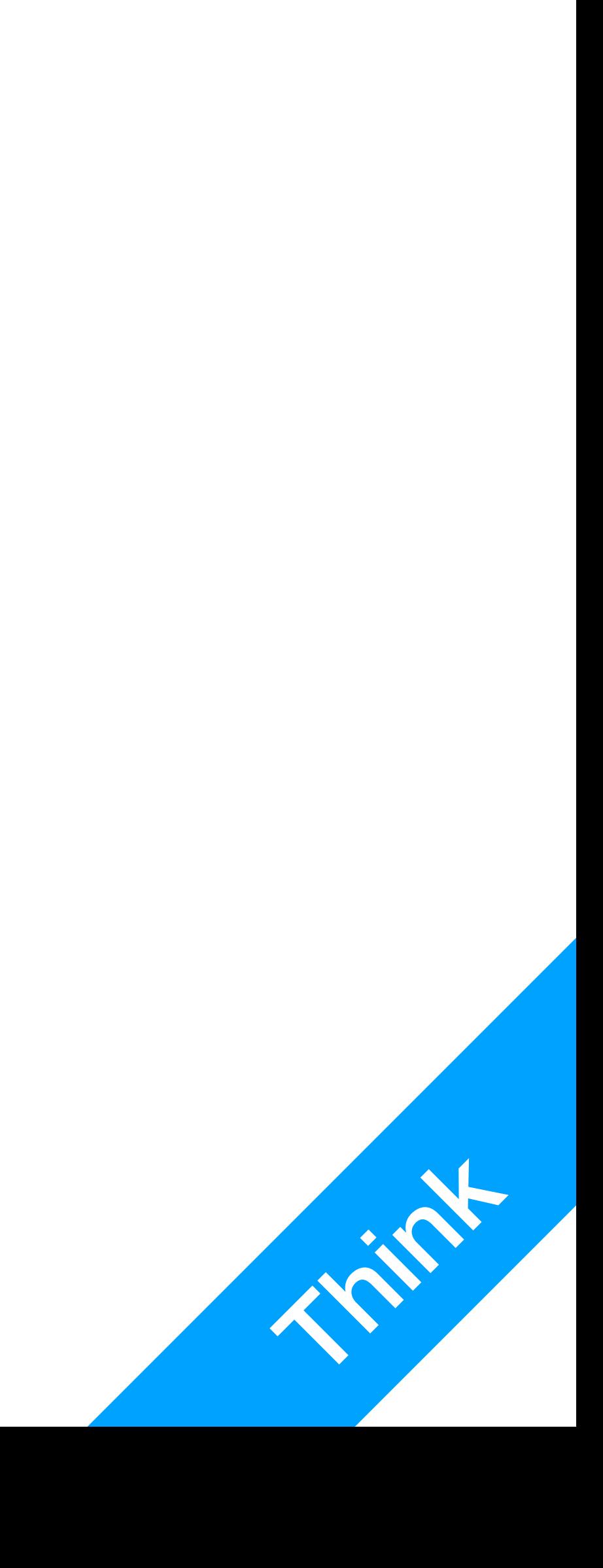

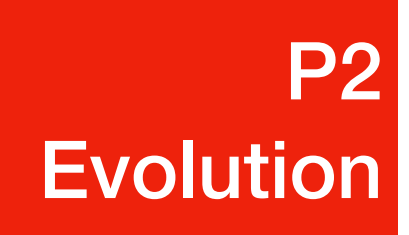

- Have you tried Fido's customer service?
- What do you think about online counselling?
- Ever heard of Salesforce?

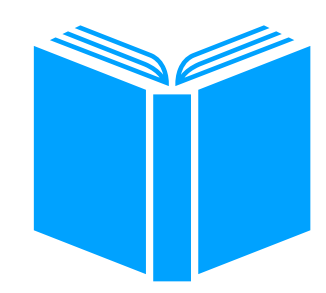

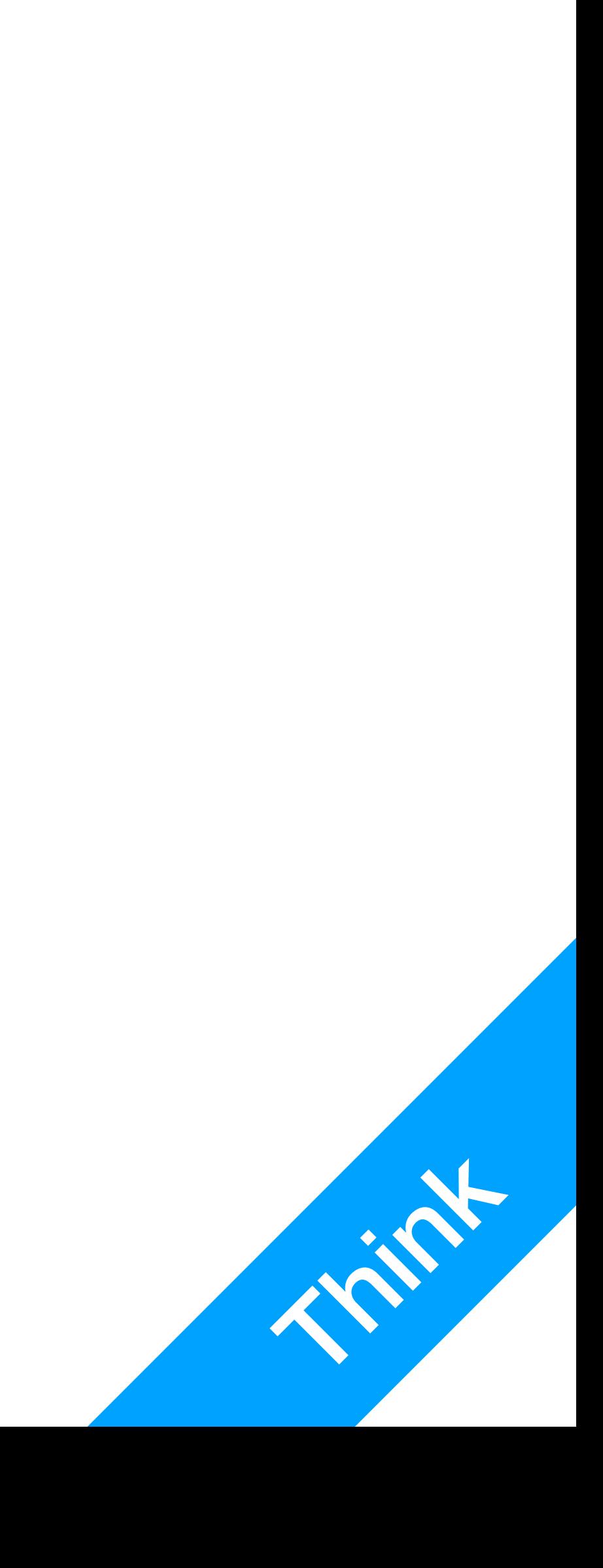

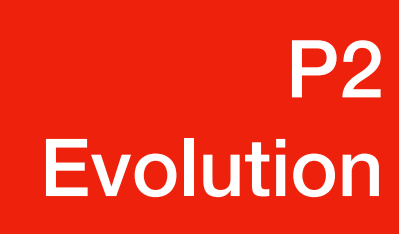

- Have you tried Fido's customer service?
- What do you think about online counselling?
- Ever heard of Salesforce?

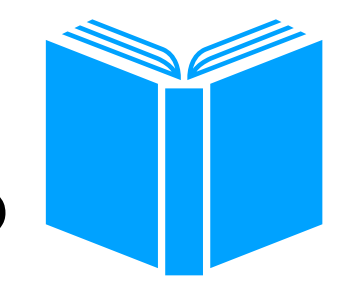

• What do you think about online education?

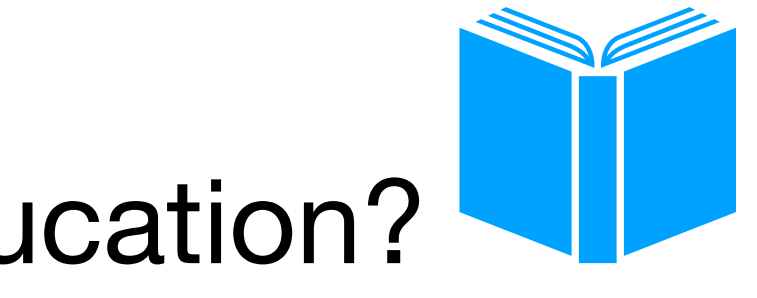

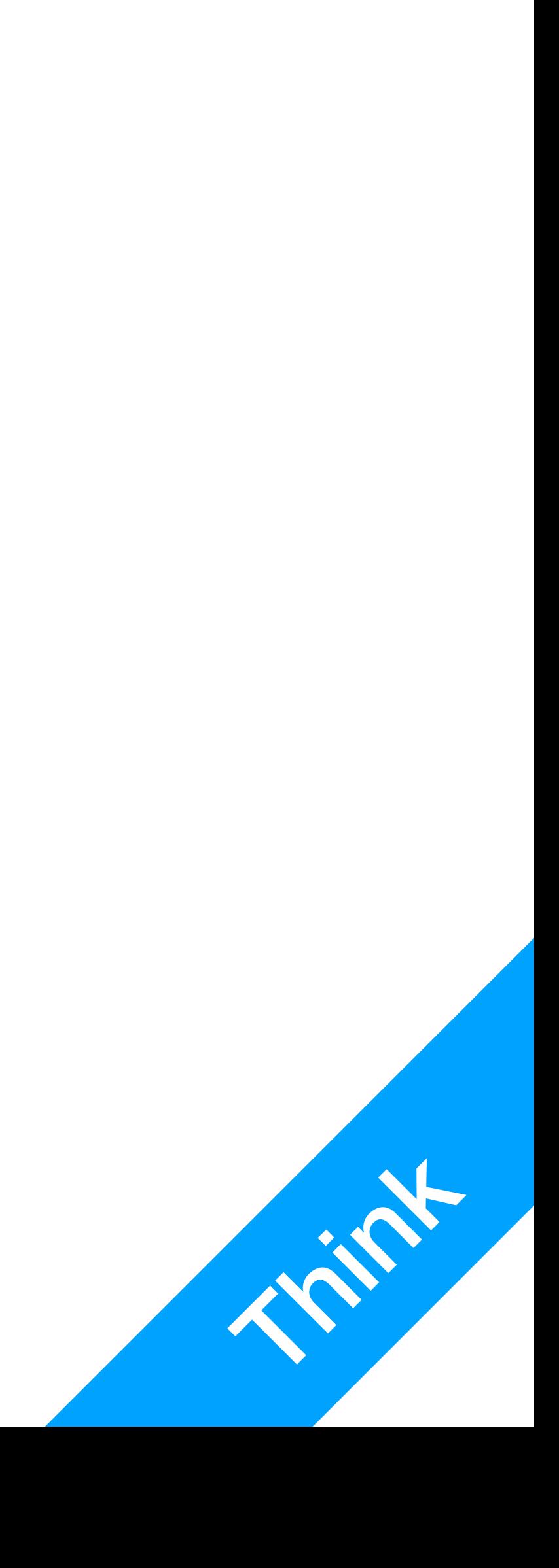

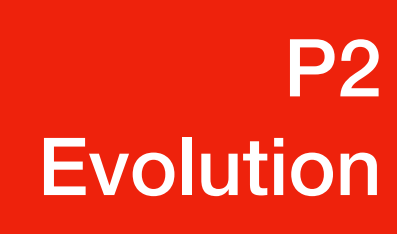

# Untraceable

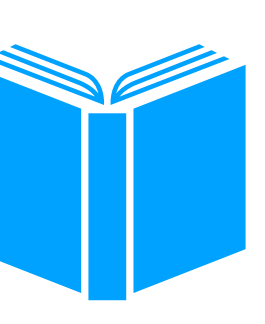

• Darknet

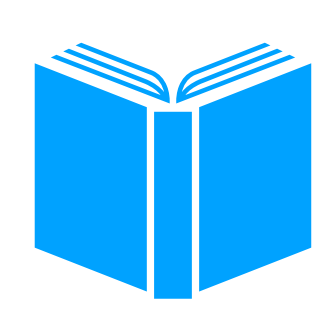

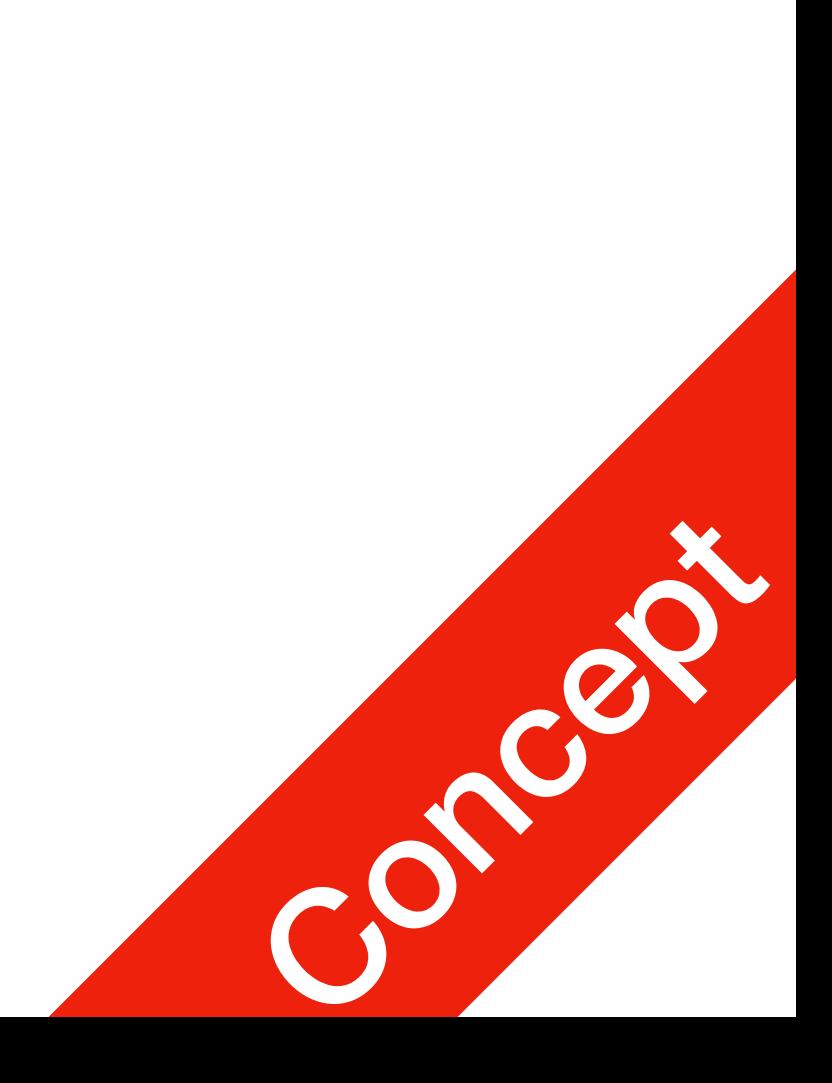

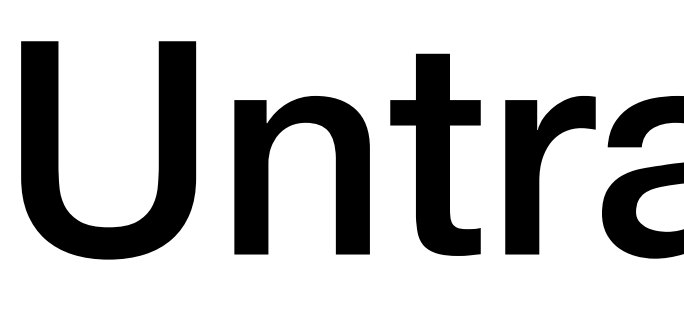

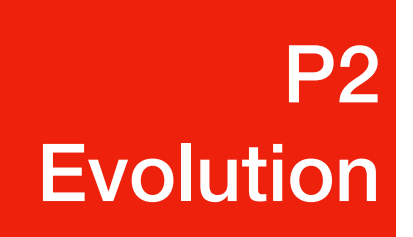

- Blockchain and Cryptocurrencies
- Cyberbullying and Privacy

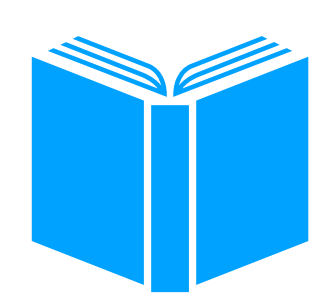

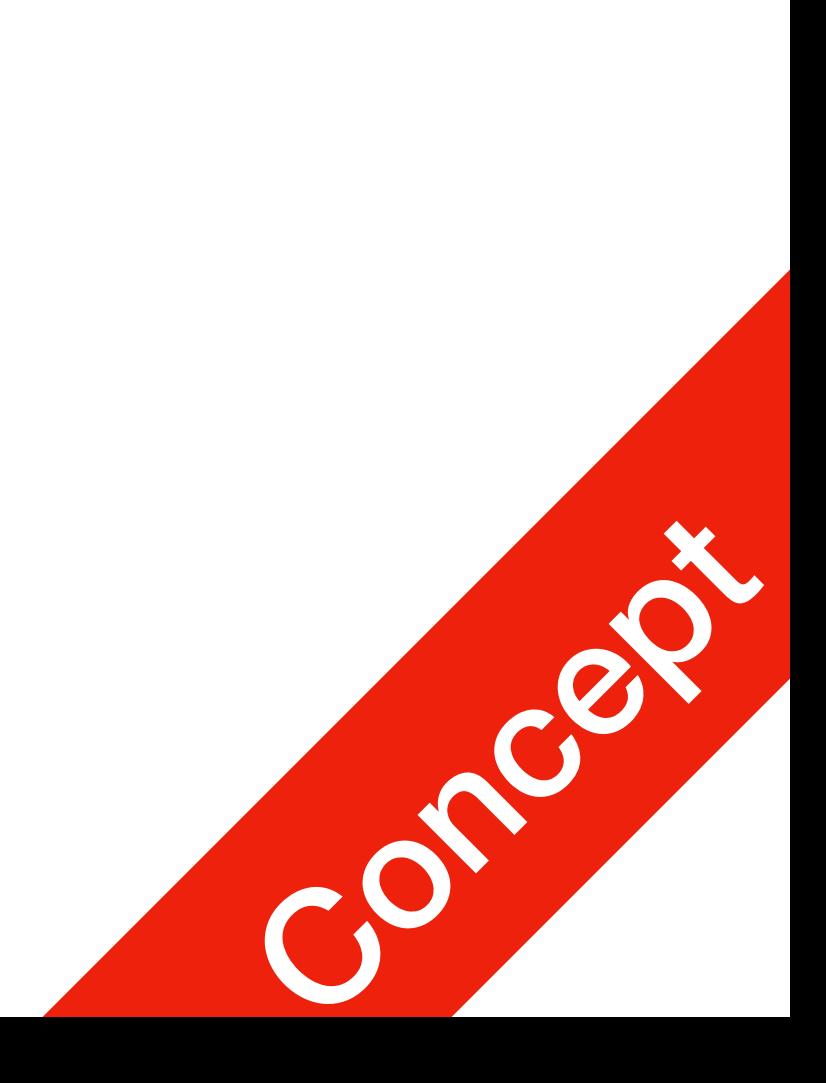

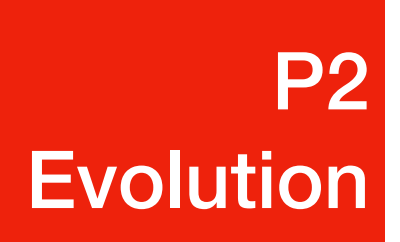

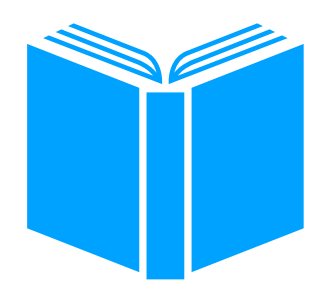

## The Evolution of Human Race in Age of Internet P2 **Evolution**

• What has the internet changed?

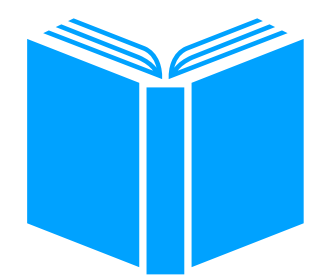

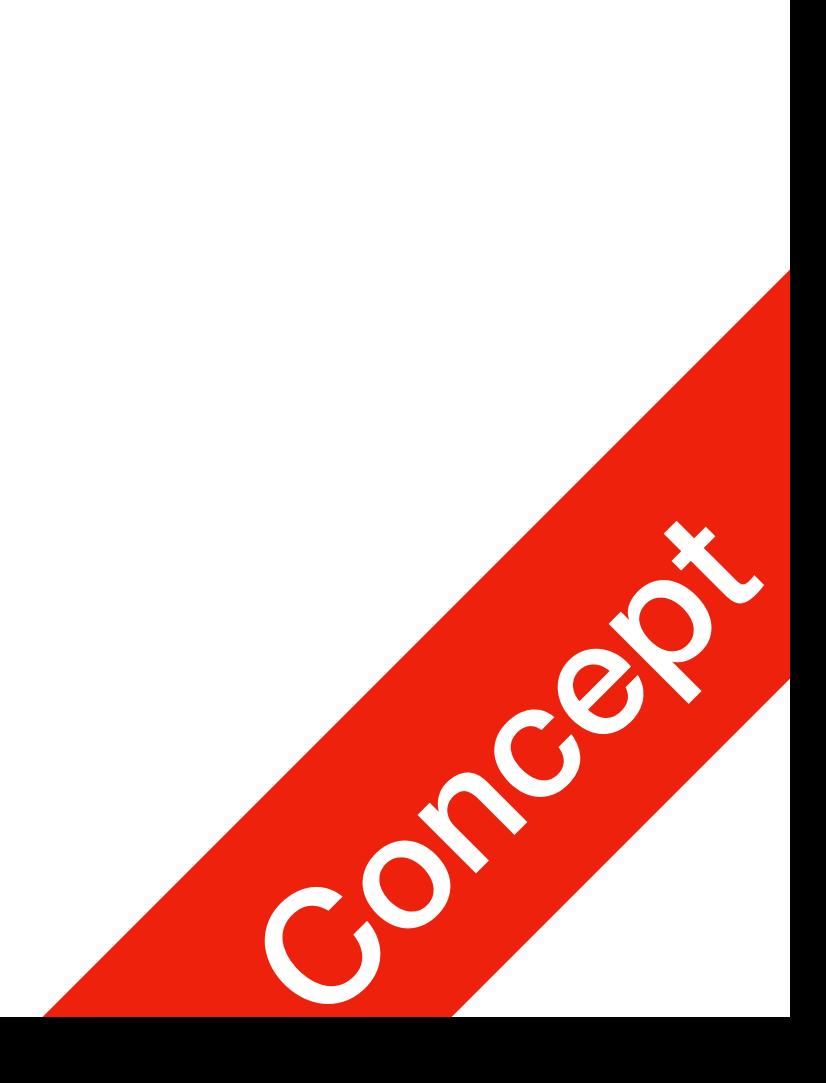

- What has the internet changed?
	- The way we live

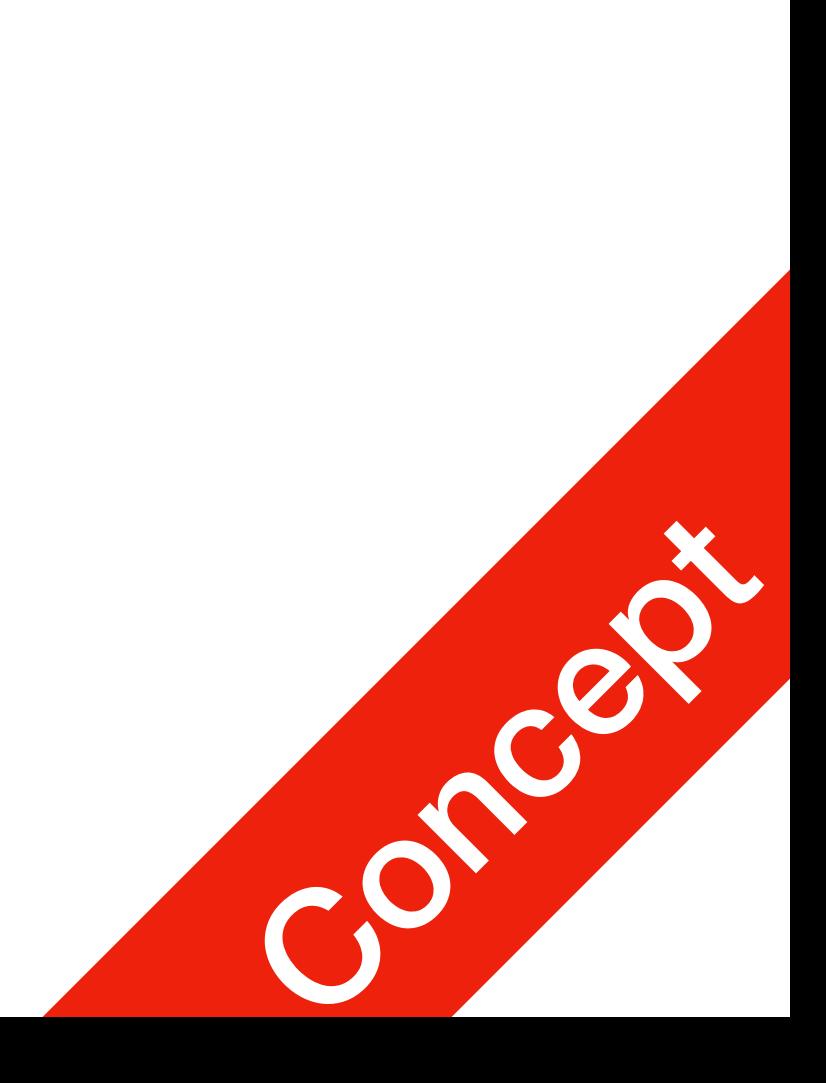

P2

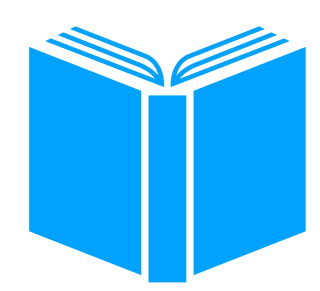

- What has the internet changed?
	- The way we live

• interact with family and friends, entertain, eat, and travel

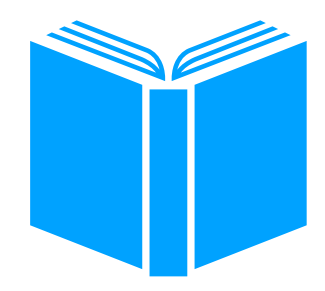

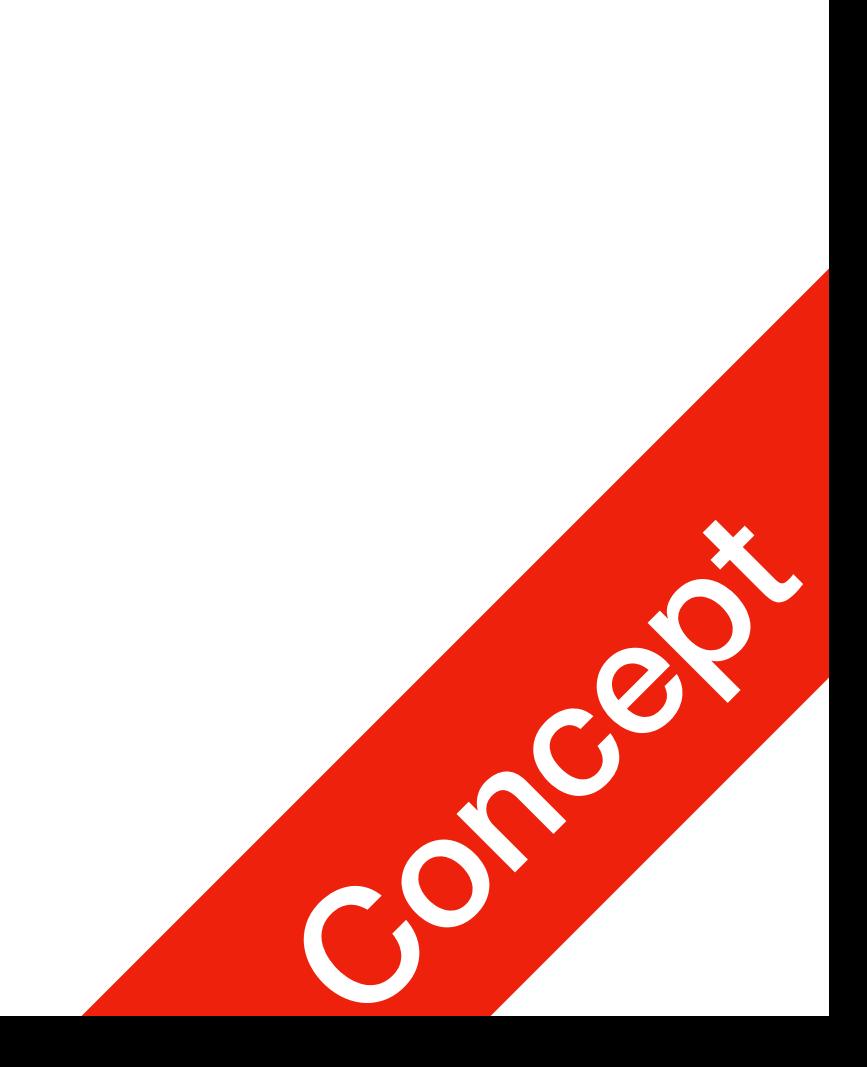

P2

- What has the internet changed?
	- The way we live

- interact with family and friends, entertain, eat, and travel
- The way we work

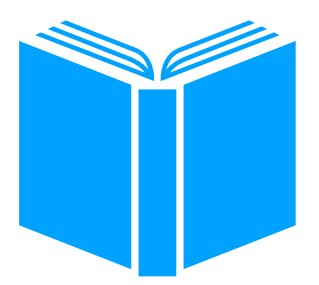

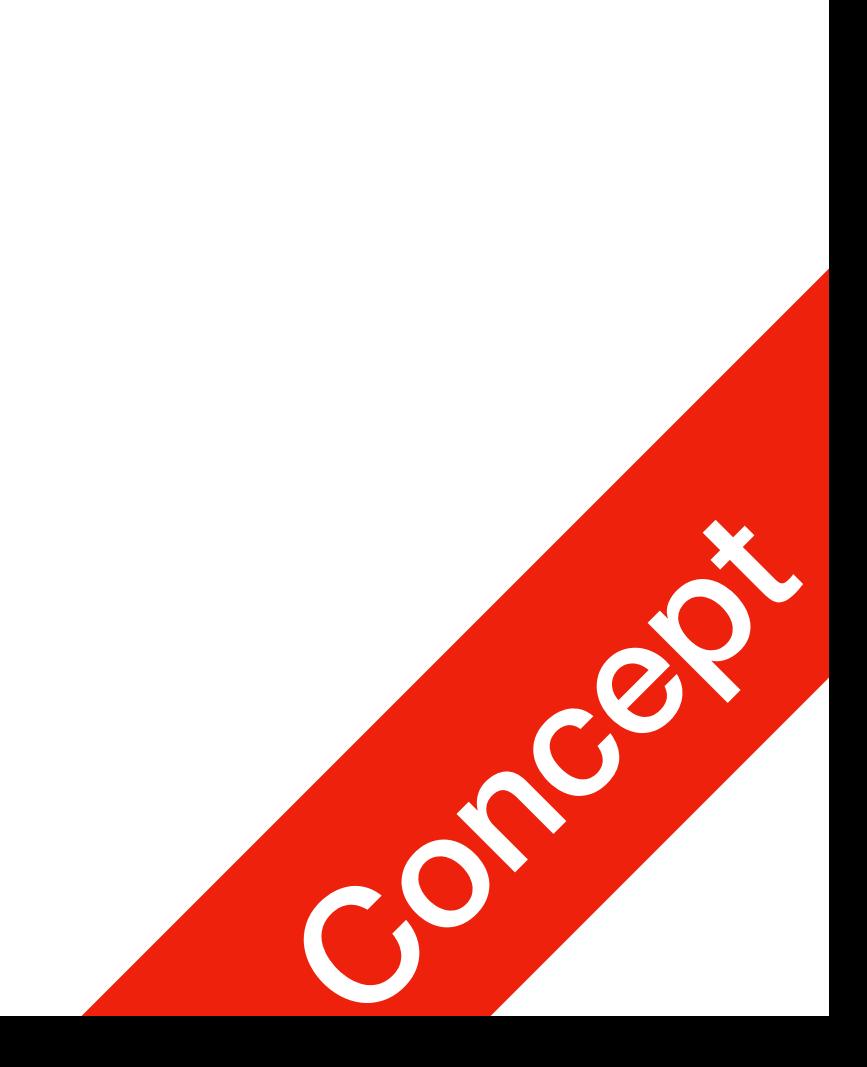

P2

- What has the internet changed?
	- The way we live

- interact with family and friends, entertain, eat, and travel
- The way we work
	- Online businesses

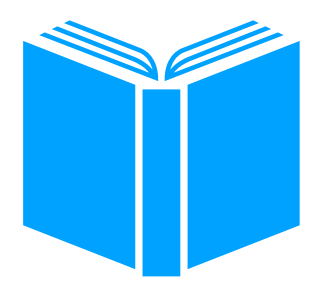

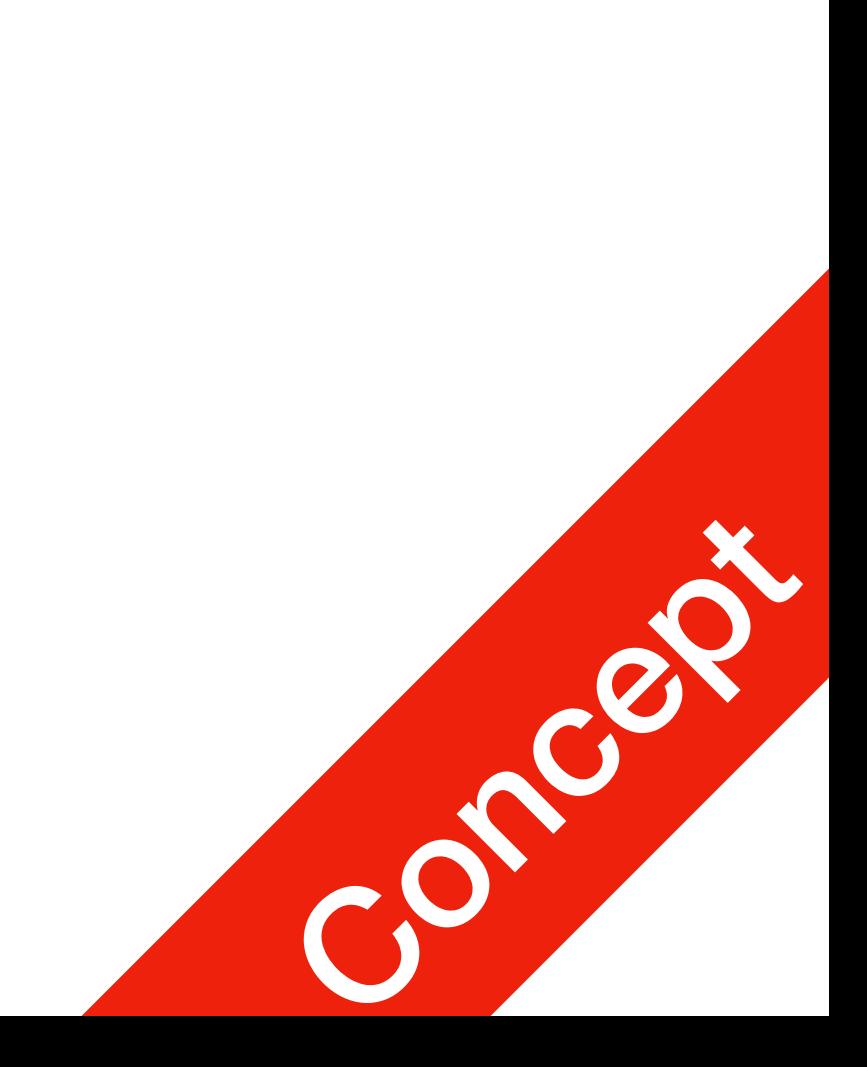

P2

- What has the internet changed?
	- The way we live

- interact with family and friends, entertain, eat, and travel
- The way we work
	- Online businesses
	- Intelligent business systems

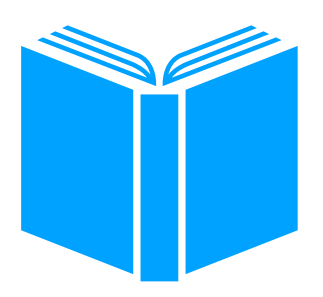

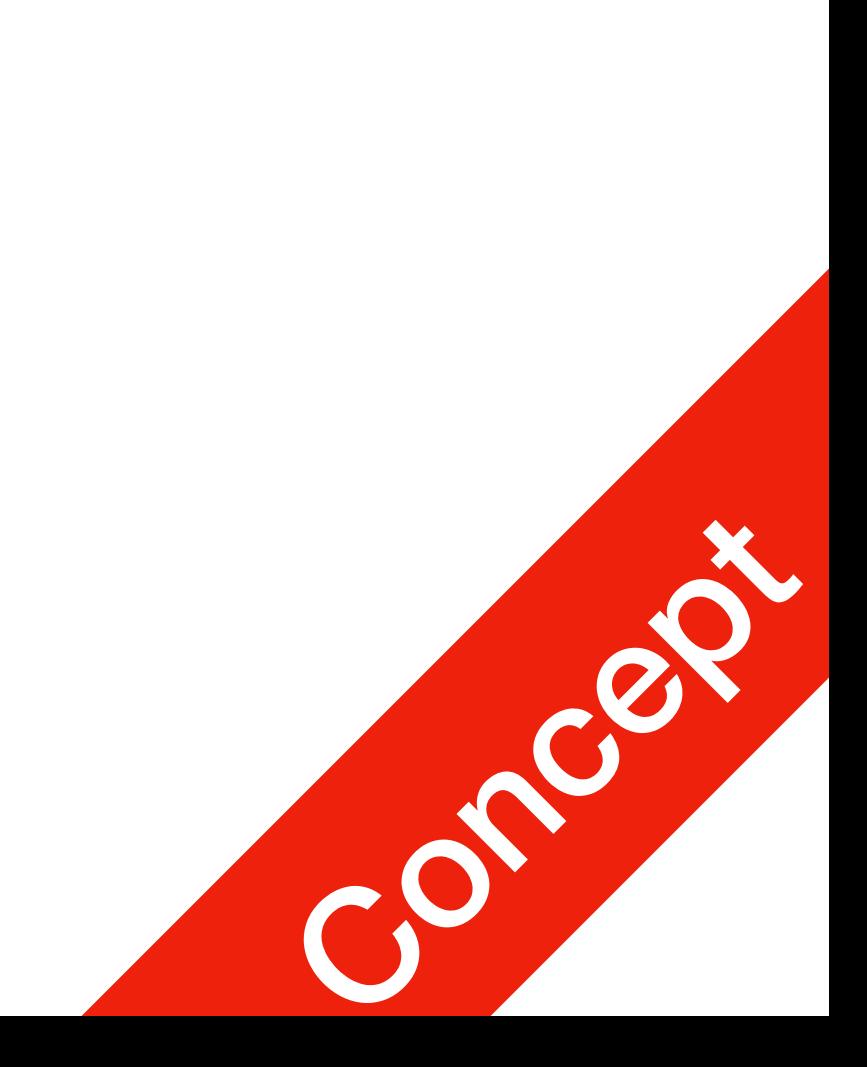

P2

- What has the internet changed?
	- The way we live

- interact with family and friends, entertain, eat, and travel
- The way we work
	- Online businesses
	- Intelligent business systems
- 

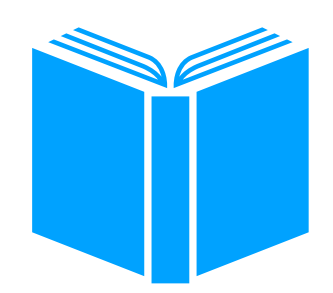

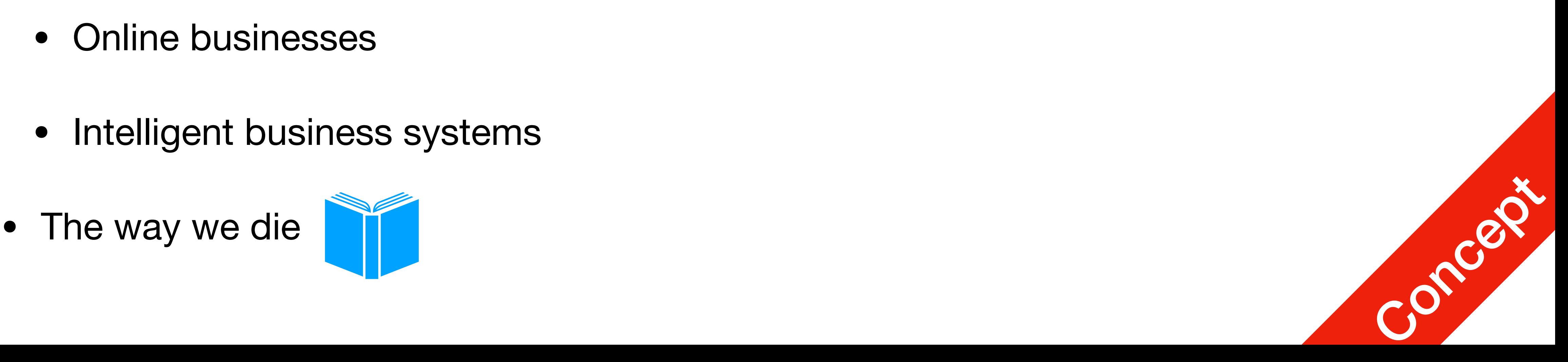

P2

## •Internet is just a tool. • DO NOT BE A TOOL!

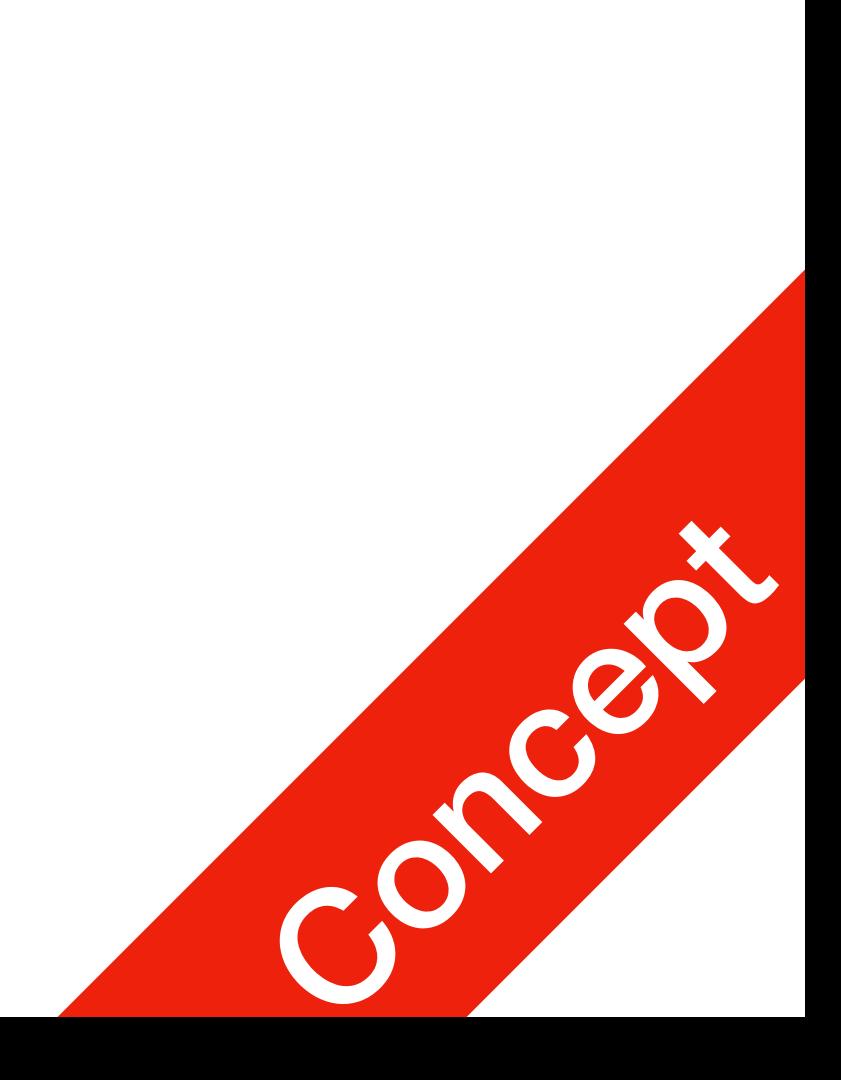

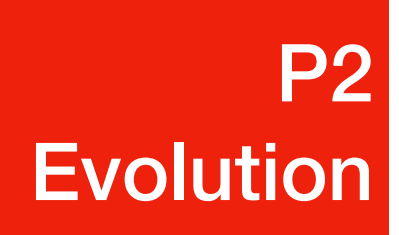